**Integrating the Healthcare Enterprise**

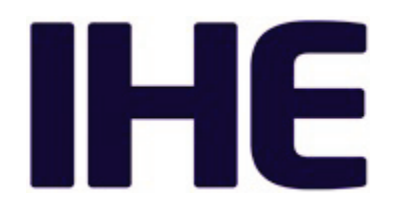

## <sup>5</sup> **IHE Radiology Technical Framework Supplement**

# <sup>10</sup> **Standardized Operational Log of Events (SOLE)**

## <sup>15</sup> **Rev. 1.2 – Trial Implementation**

20 Date: July 27, 2018 Author: IHE Radiology Technical Committee Email: radiology@ihe.net

**Please verify you have the most recent version of this document.** See <u>here</u> for Trial Implementation and Final Text versions and [here](http://ihe.net/Public_Comment/) for Public Comment versions.

Copyright © 2018: IHE International, Inc.

## **Foreword**

This is a supplement to the IHE Radiology Technical Framework 17.0. Each supplement undergoes a process of public comment and trial implementation before being incorporated into 30 the volumes of the Technical Frameworks.

This supplement is published on July 27, 2018 for trial implementation and may be available for testing at subsequent IHE Connectathons. The supplement may be amended based on the results of testing. Following successful testing it will be incorporated into the Radiology Technical Framework. Comments are invited and may be submitted at

35 [http://www.ihe.net/Radiology\\_Public\\_Comments.](http://www.ihe.net/Radiology_Public_Comments/)

This supplement describes changes to the existing technical framework documents.

"Boxed" instructions like the sample below indicate to the Volume Editor how to integrate the relevant section(s) into the relevant Technical Framework volume.

*Amend Section X.X by the following:*

- 40 Where the amendment adds text, make the added text **bold underline**. Where the amendment removes text, make the removed text **bold strikethrough**. When entire new sections are added, introduce with editor's instructions to "add new text" or similar, which for readability are not bolded or underlined.
- 45 General information about IHE can be found at [www.ihe.net.](http://www.ihe.net/)

Information about the IHE Radiology domain can be found at [ihe.net/IHE\\_Domains.](http://www.ihe.net/IHE_Domains/)

Information about the organization of IHE Technical Frameworks and Supplements and the process used to create them can be found at [http://ihe.net/IHE\\_Process](http://ihe.net/IHE_Process/) and [http://ihe.net/Profiles.](http://ihe.net/Profiles/)

The current version of the IHE Radiology Technical Framework can be found at 50 http://www.ihe.net/Technical Frameworks.

#### **CONTENTS**

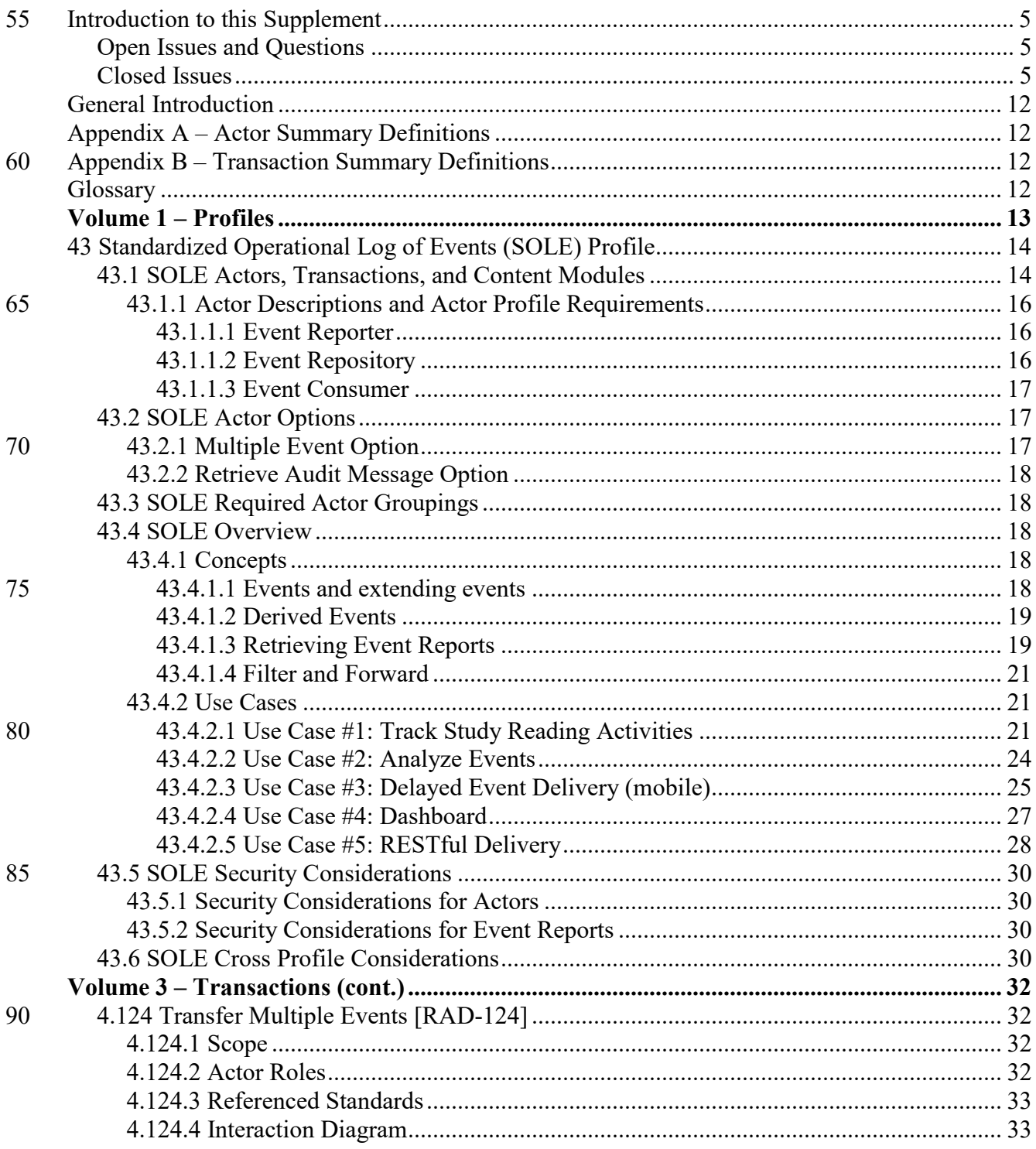

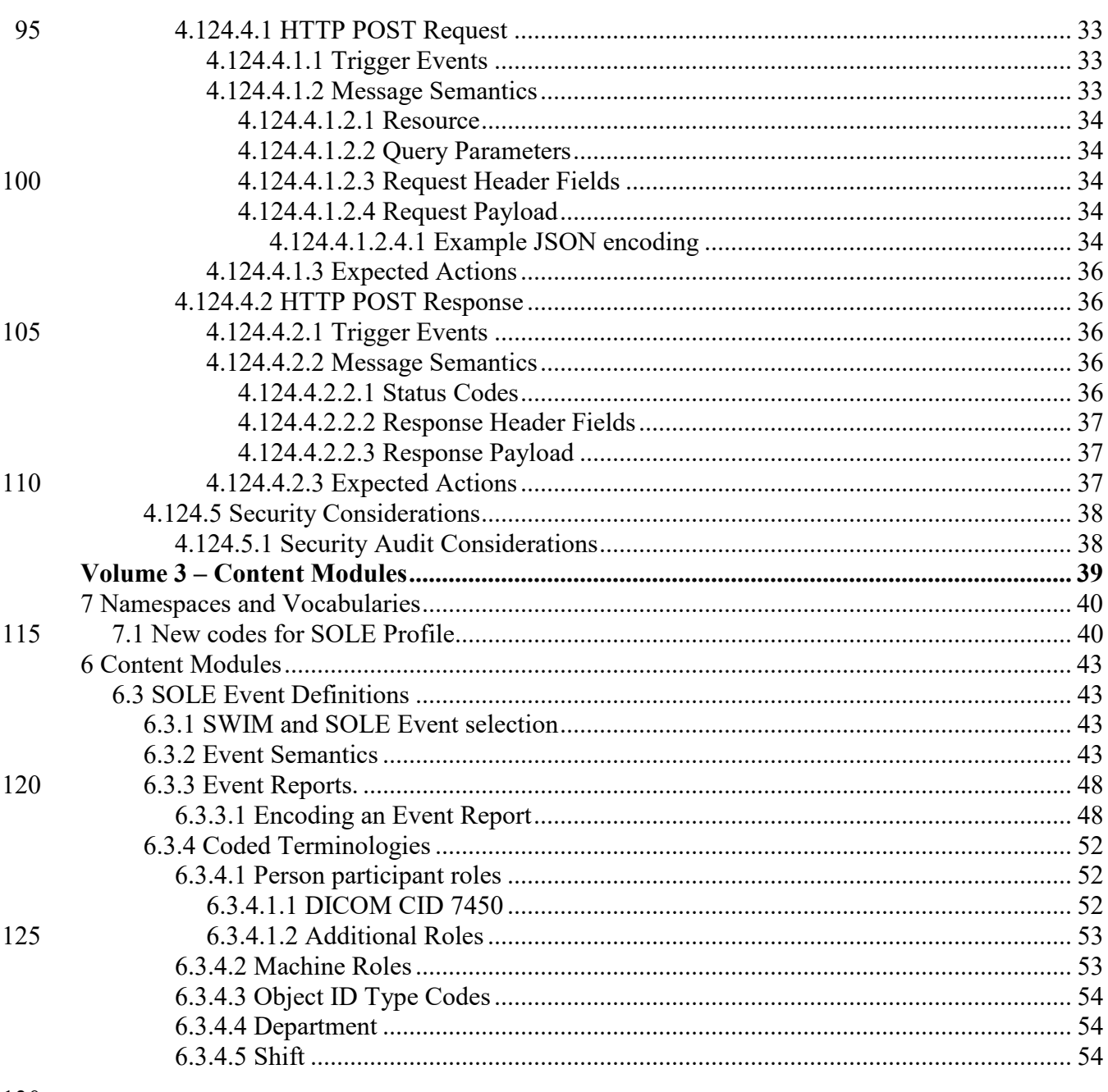

130

#### <span id="page-4-0"></span>**Introduction to this Supplement**

This supplement adds a profile for the capture and retrieval of operational events. It adds a profile section to Volume 1, several actors and one new transaction for bulk transfer to Volume 2 135 and one new content module to Volume 3 to describe the event report format. It makes use of several transactions from the ITI Technical Framework.

## <span id="page-4-1"></span>**Open Issues and Questions**

<span id="page-4-2"></span>None

#### **Closed Issues**

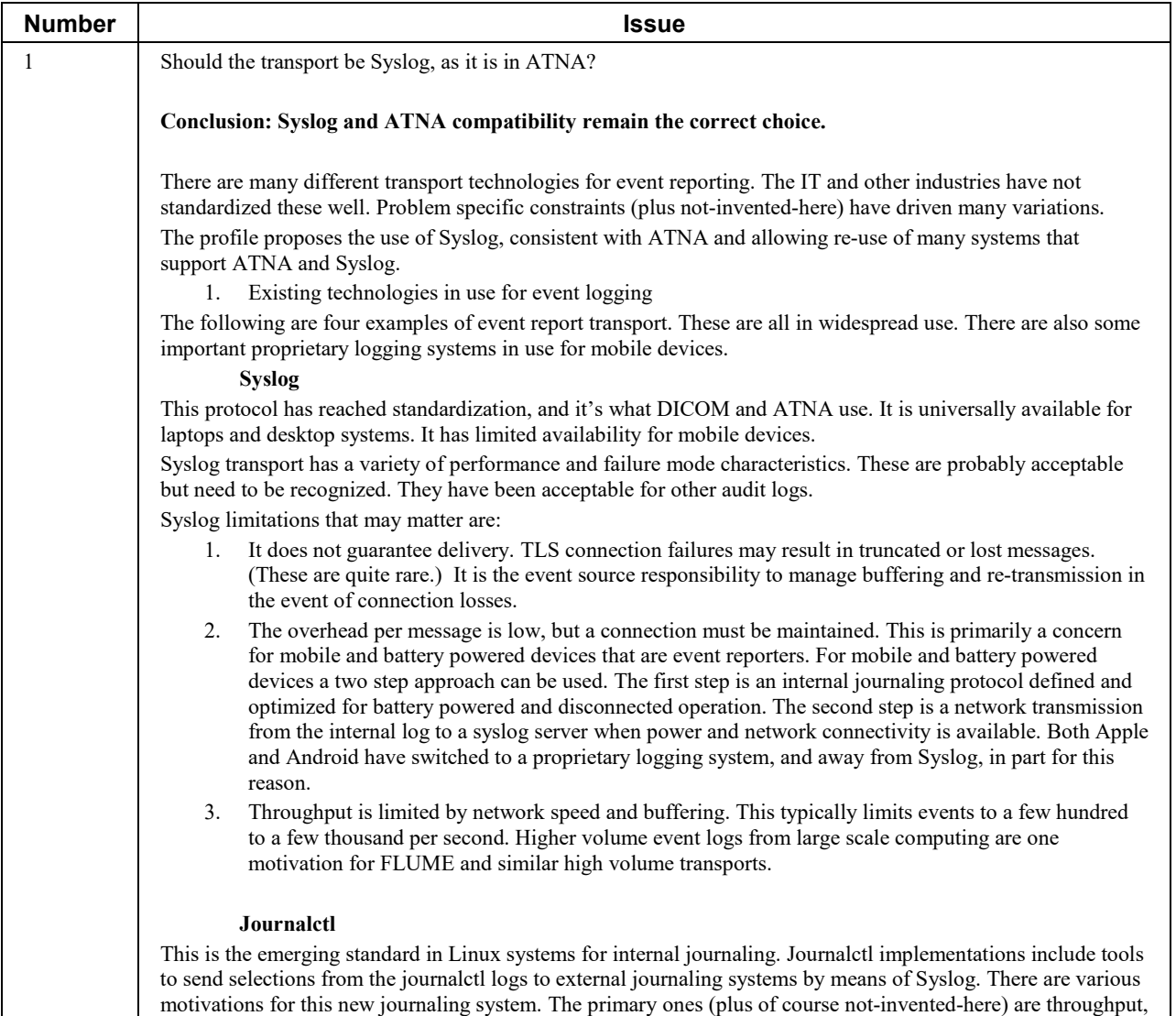

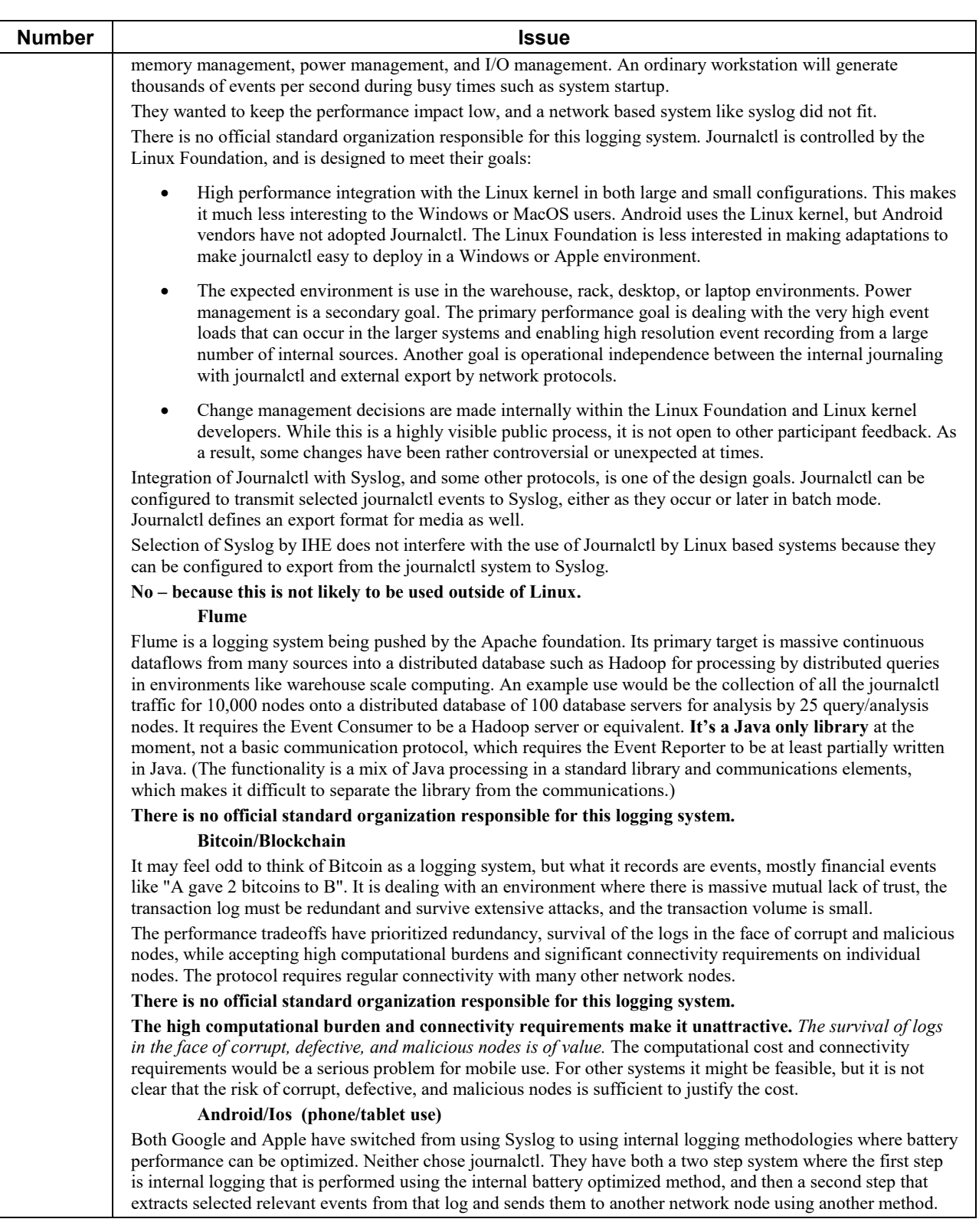

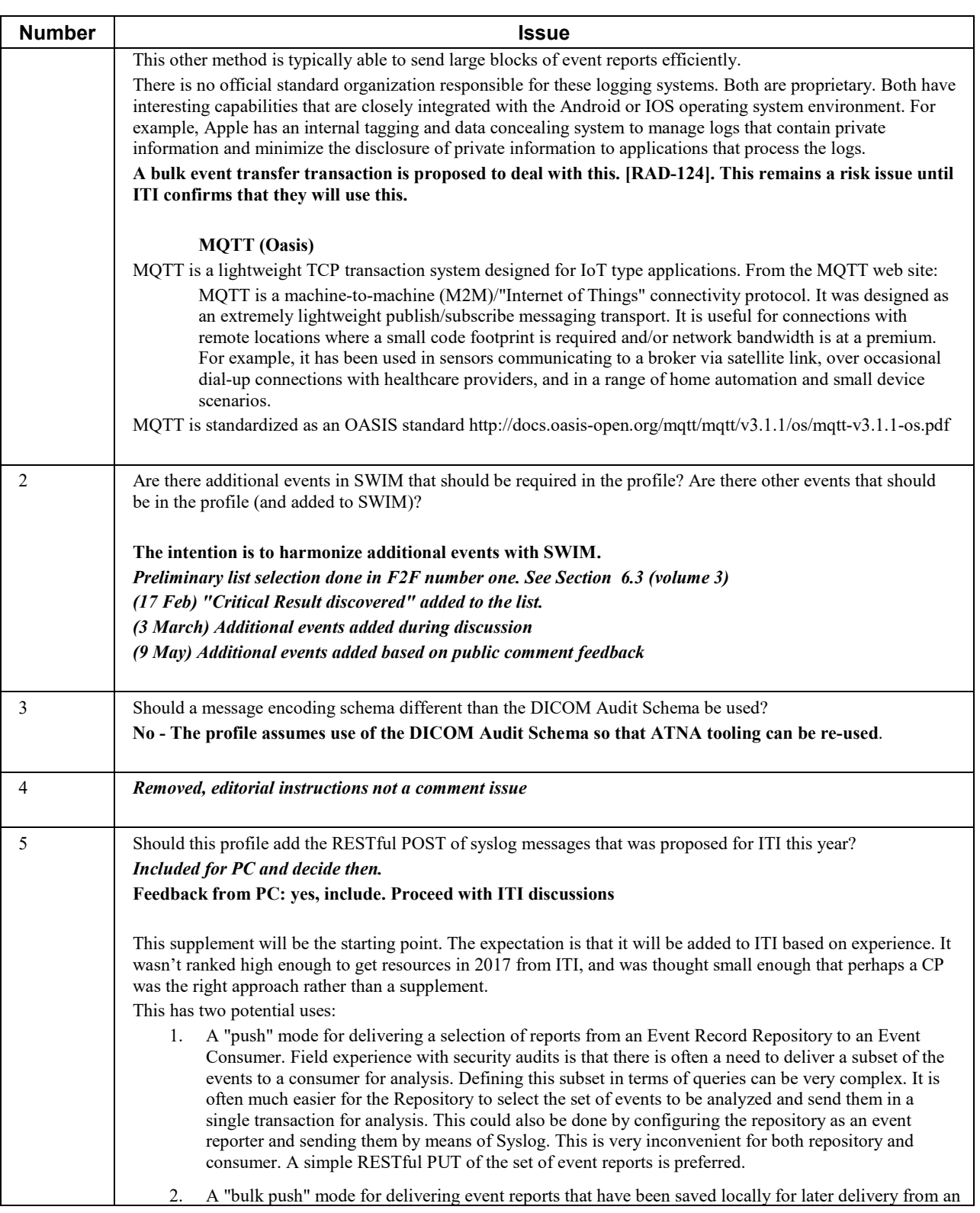

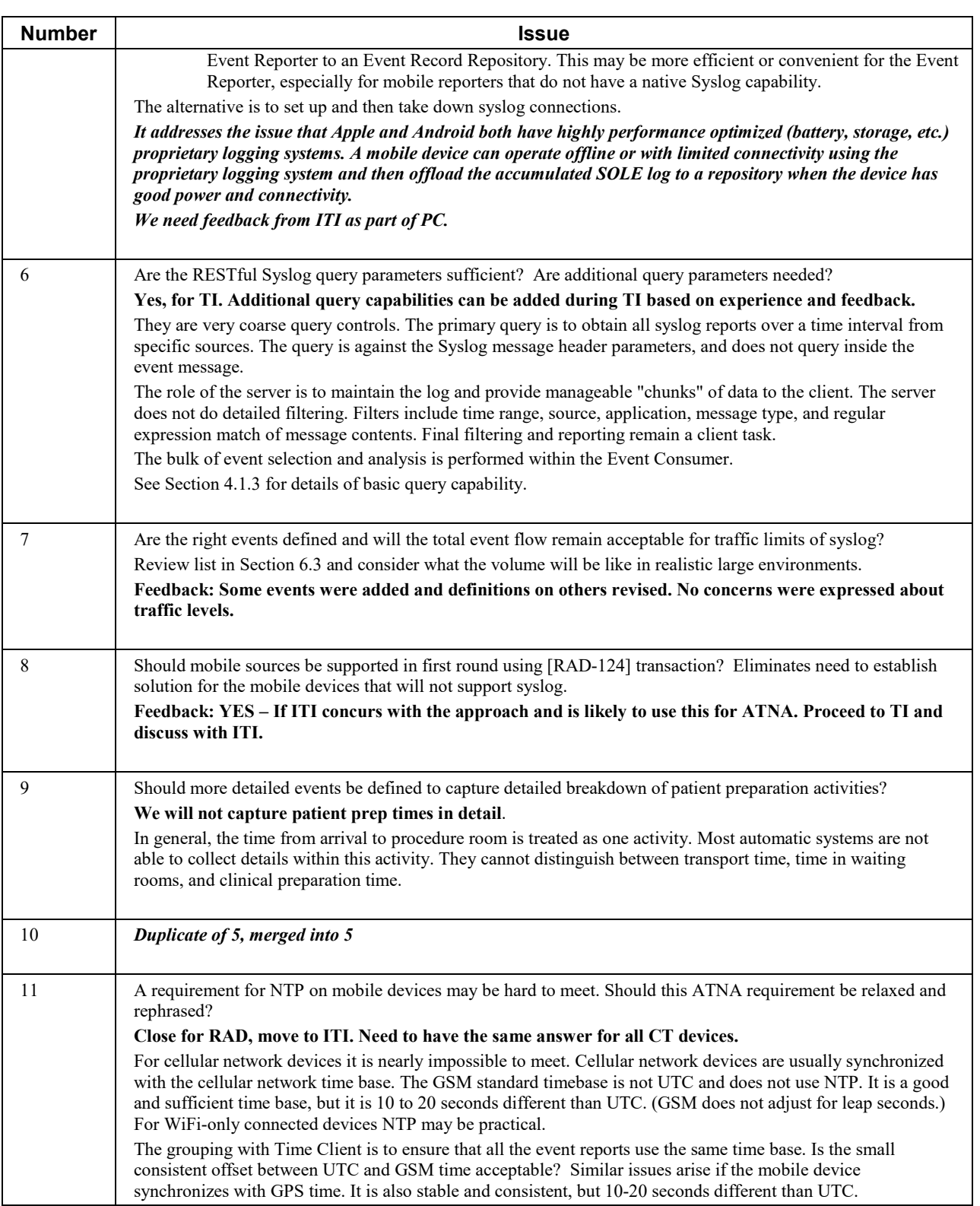

| <b>Number</b> | <b>Issue</b>                                                                                                    |
|---------------|----------------------------------------------------------------------------------------------------|
| 12            | (To be answered within IHE after discussion). How do we document compliance and grouping? This is similar<br>to the issues with supporting SOPs, specific CDA® <sup>1</sup> formats, etc. The Event Reporter as a generic actor can be<br>documented as complying with the SOLE Profile. That is how this supplement is written.<br>An alternative is to have specific options for various kinds of events.<br>Decision: This profile will require product documentation to specify events.<br>Move this to cross-IHE discussion for what to do about conformance claims?                                                                                                    |
| 13            | Should this profile define events for activities subsequent to completion and delivery of the imaging report?<br>No.<br>The scope of this profile was limited to this portion of the overall workflow. It is a large enough part of the<br>overall activities to be worth analysis and improvements. Later profiles can be written for other portions of the<br>total healthcare workflow.<br>The total list of events in SWIM does extend further, and it could be enhanced with more events for that<br>purpose.                                                                                                    |
| 14            | Should SOLE also use the "IHE+RFC3881" identifier or use a distinct identifier "IHE+SOLE"?<br>$\mathbf{N}\mathbf{0}$<br>One reason to use IHE+SOLE is to make it easy to do a single query that means "Find all SOLE messages"<br>without parsing the message payloads. The Syslog protocol anticipates that there will be two levels of message<br>identifier that are left to the applications to define. Some commercial Syslog products are configurable to use<br>these levels for filtering and forwarding decisions without needing additional options that parse the contents of<br>the payload.<br>This also proposes an "IHE+SOLE" EventID in the Syslog headers, so that combined events can be reported by<br>multiple EventTypeCodes in the MSG-ID. |
| 15            | In the interest of patient privacy we removed the patientID from the SOLE event, and kept the Exam and<br>Accession number. Will this cause problems with any analysis?<br>To trace a particular patient you would need to obtain the patient's exam numbers before patient identity could<br>be derived from the log. How does this affect the ADT phase? Would arrival be logged as "unidentified patient<br>arrived for exams A, B, ?<br>Feedback: seems OK to do this.                                                                                                    |
| 16            | Merged with 14                                                                                                    |
| 17            | Should offset and limit support be mandatory?<br>Yes - see RFC7233                                                                                                    |
| 18            | Patient Participant includes ParticipantObjectSensitivity for VIPs, etc. Is this level of detail appropriate?<br>Feedback – Close, No comments                                                                                                    |
| 19            | Location is specified by using two name-value pairs in ParticipantObjectDetail. Should these be coded? Should<br>additional XML structure be defined? Are the variety of location references standardized enough for that level<br>of structure?<br>Feedback – Seems acceptable. Let experience in TI determine whether changes are needed.                                                                                                    |

<span id="page-8-0"></span><sup>&</sup>lt;sup>1</sup> CDA is the registered trademark of Health Level Seven International.

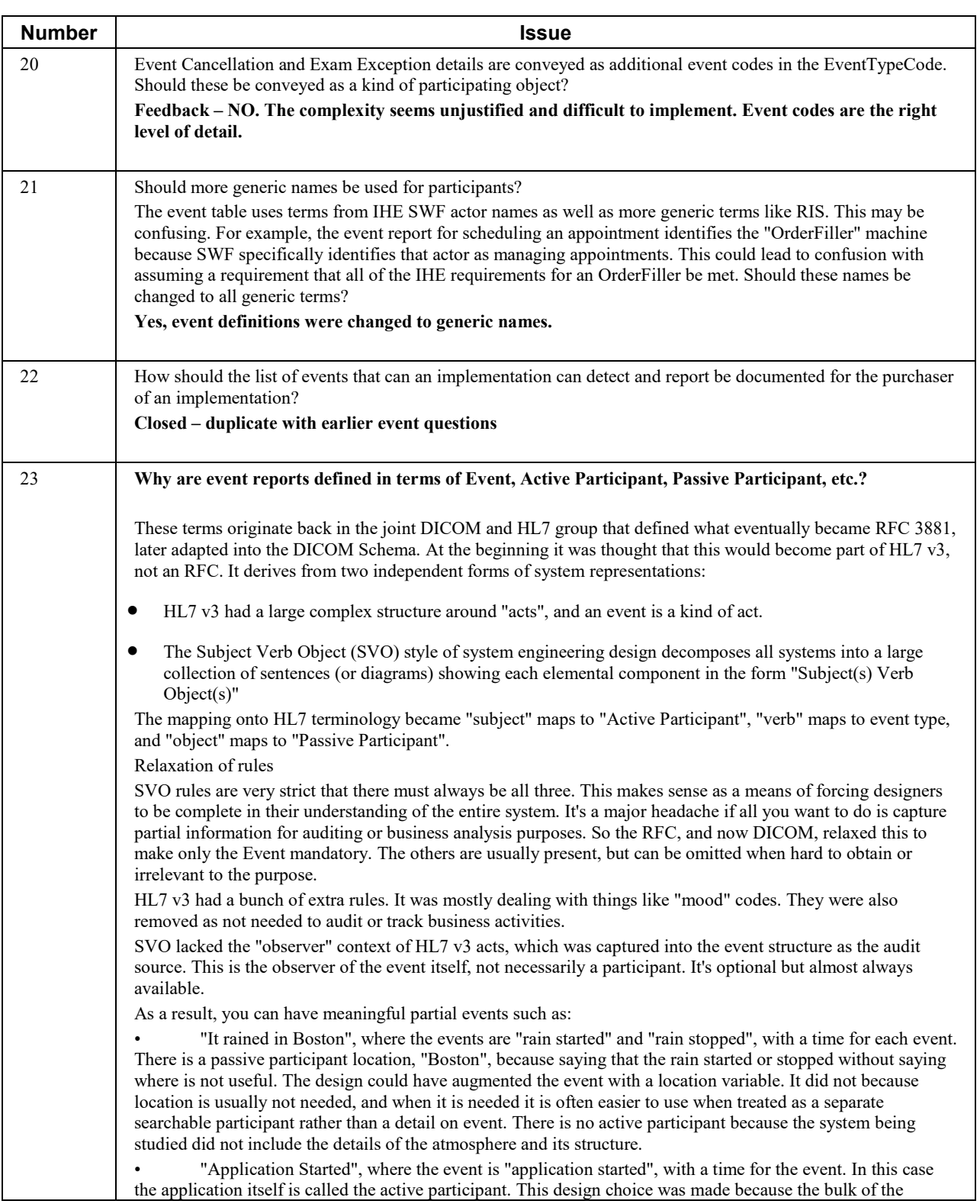

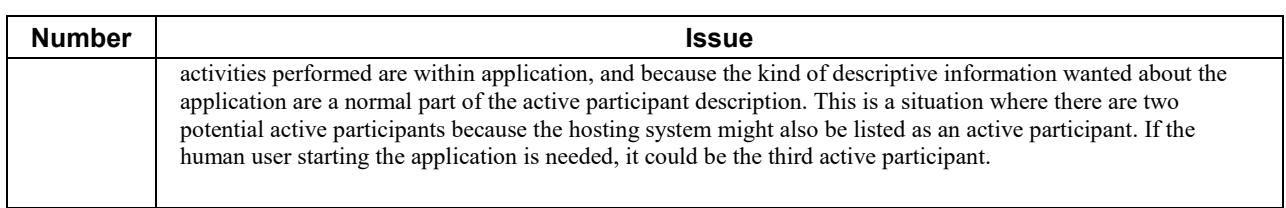

140

### <span id="page-11-0"></span>**General Introduction**

*Update the following appendices to the General Introduction as indicated below. Note that these are not appendices to Volume 1.*

## <span id="page-11-1"></span>**Appendix A – Actor Summary Definitions**

145 *Add the following actors to the IHE Technical Frameworks General Introduction list of Actors:*

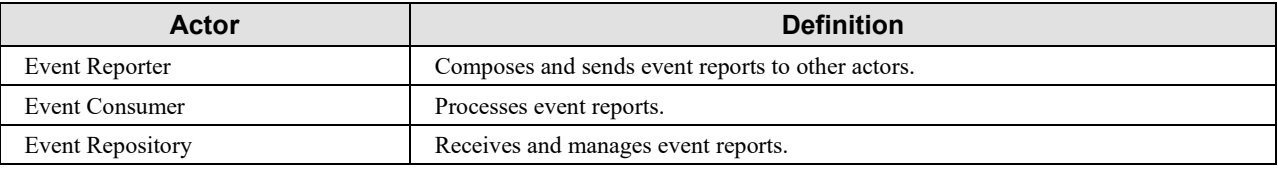

## <span id="page-11-2"></span>**Appendix B – Transaction Summary Definitions**

*Add the following transactions to the IHE Technical Frameworks General Introduction list of Transactions:*

150

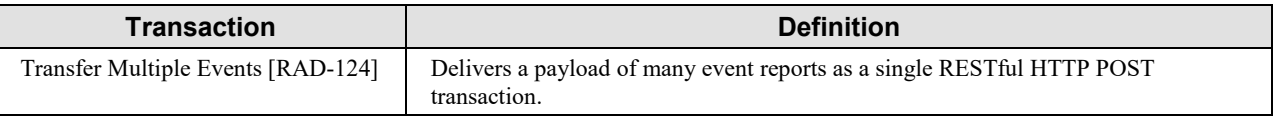

### <span id="page-11-3"></span>**Glossary**

*Add the following glossary terms to the IHE Technical Frameworks General Introduction Glossary:*

- 155 **Event** A real world activity has reached a well-defined state. Events can be organized in a hierarchy and event times can be ambiguous. For example, "Person flew from Boston to Chicago" could be defined as one event. Or, it could also be "Person arrived at parking lot", "person found parking place", "Person arrived at terminal", "person arrived at security line", "person cleared security", ….
- 160 The level of detail needed is determined by the intended use of the information.

**Event Report** – A report describing an Event.

## **Volume 1 – Profiles**

<span id="page-12-0"></span>165 *Add Section 43*

## <span id="page-13-0"></span>**43 Standardized Operational Log of Events (SOLE) Profile**

The SOLE Profile defines a way to exchange information about business activities that can be collected, analyzed and displayed using standard methods. An example event sequence for a 170 typical patient study might be: "patient arrived", "study started", "study completed", "patient

departed", "report completed".

Healthcare providers have a strong desire to increase throughput and efficiency, both to improve the quality and timeliness of care and to control costs. These process improvement efforts depend on being able to capture workflow events and apply business intelligence tools. This

- 175 profile provides:
	- Event descriptions for the commonly reported events based on the SWIM initiative experience. Unique local events can be added.
- A standard method to collect the event reports as they are logged from many different systems. This accommodates both real time collection from networked devices, and 180 delayed collection from mobile devices.
	- The ability to analyze data provided by many different vendors without writing special software for each vendor.
	- The ability to compare experiences between different organizations.

## <span id="page-13-1"></span>**43.1 SOLE Actors, Transactions, and Content Modules**

185 This section defines the actors, transactions, and/or content modules in this profile. General definitions of actors are given in the Technical Frameworks General Introduction Appendix A at http://ihe.net/Technical Frameworks.

Figure 43.1-1 shows the actors directly involved in the SOLE Profile and the relevant transactions between them. If needed for context, other actors that may be indirectly involved

190 due to their participation in other related profiles are shown in dotted lines. Actors which have a mandatory grouping are shown in conjoined boxes.

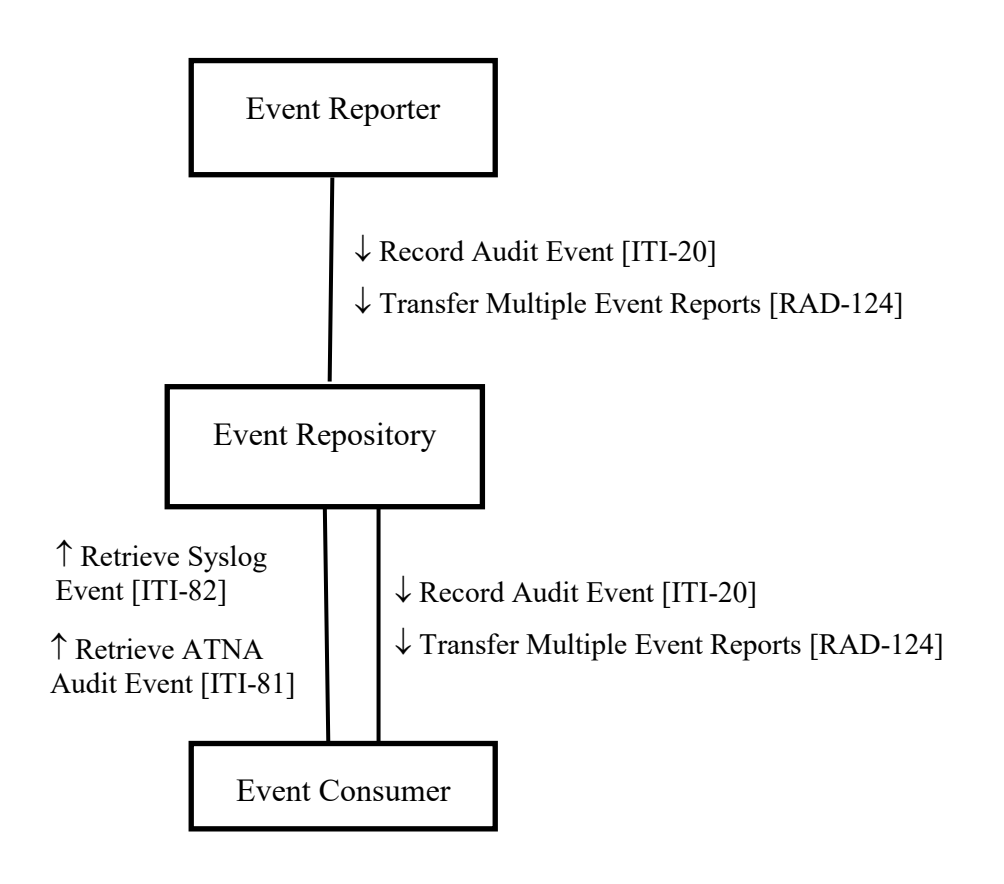

#### 195 **Figure 43.1-1: SOLE Actor Diagram**

Table 43.1-1 lists the transactions for each actor directly involved in the SOLE Profile. To claim compliance with this profile, an actor shall support all required transactions (labeled "R") and may support the optional transactions (labeled "O").

| <b>Actors</b>       | <b>Transactions</b>                         | <b>Optionality</b> | <b>Reference</b> |
|---------------------|---------------------------------------------|--------------------|------------------|
| Event               | Record Audit Event [ITI-20]                 | R                  | ITI TF-2a: 3.20  |
| Reporter            | Transfer Multiple Events [RAD-124]          | $\Omega$           | RAD TF-3: 4.124  |
| Event<br>Repository | Record Audit Event [ITI-20] (Note 1)        | R                  | ITI TF-2a: 3.20  |
|                     | Transfer Multiple Events [RAD-124] (Note 1) | R                  | RAD TF-3: 4.124  |
|                     | Retrieve Syslog Event [ITI-82]              | R                  | ITI TF-2c: 3.82  |
|                     | Retrieve ATNA Audit Event [ITI-81]          | R                  | ITI TF-2c: 3.81  |
| Event<br>Consumer   | Record Audit Event [ITI-20]                 | $\Omega$           | ITI TF-2a: 3.20  |
|                     | Transfer Multiple Events [RAD-124]          | $\Omega$           | RAD TF-3: 4.124  |

**Table 43.1-1: SOLE Profile - Actors and Transactions**

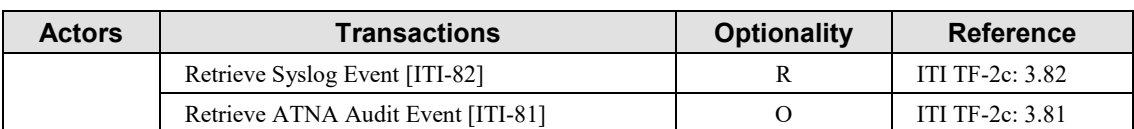

200 Note 1: The Event Repository is required to implement [RAD-124] as both the Sender and the Receiver. The Event Repository is required to implement [ITI-20] as both an Audit Record Creator and an Audit Record Repository.

| <b>Actors</b>         | <b>Content Modules</b> | <b>Optionality</b> | <b>Reference</b>                                      |
|-----------------------|------------------------|--------------------|-------------------------------------------------------|
| <b>Event Reporter</b> | <b>SOLE</b> Event      |                    | <b>RAD TF-3: 6.3 SOLE</b><br><b>Event Definitions</b> |
| Event Repository      | <b>SOLE</b> Event      | R                  | <b>RAD TF-3: 6.3 SOLE</b><br><b>Event Definitions</b> |
| Event Consumer        | <b>SOLE</b> Event      | R                  | <b>RAD TF-3: 6.3 SOLE</b><br><b>Event Definitions</b> |

**Table 43.1-2: SOLE Profile - Actors and Content Modules**

#### <span id="page-15-0"></span>**43.1.1 Actor Descriptions and Actor Profile Requirements**

205 Most requirements are documented in Transactions (Volume 2) and Content Modules (Volume 3). This section documents any additional requirements on profile's actors.

#### <span id="page-15-1"></span>**43.1.1.1 Event Reporter**

The Event Reporter shall report events in RAD TF-3: Table 6.3.2-1 Baseline SOLE Events when they occur on the Event Reporter and grouped actors. The Event Reporter shall document which 210 events it can detect and report.

The Event Reporter shall report SOLE events using Syslog messages that comply with the SOLE Event Content Module definition.

The Event Reporter shall be configurable as to the events to be reported, and the Event Repositories to which they are to be reported.

215 The Event Reporter shall detect when network connectivity is not available. When network connectivity is not available, event reports shall still be stored locally for later delivery.

The Event Reporter shall be able to manually or automatically transfer the locally stored event reports to an Event Repository when network connectivity is made available.

#### <span id="page-15-2"></span>**43.1.1.2 Event Repository**

220 The Event Repository shall be able to store all event reports in RAD TF-3: Table 6.3.2-1 Baseline SOLE Events. The Event Repository is permitted to remove locally stored event reports based on business logic.

The Event Repository shall be configurable to support filtering and forwarding event reports to other Event Repositories or Event Consumers. See RAD TF-1: 43.4.1.3.

225 The Event Repository shall not generate an error when it receives a Syslog RFC-compliant event report with a malformed SOLE payload.

#### <span id="page-16-0"></span>**43.1.1.3 Event Consumer**

The Event Consumer shall be able to receive any SOLE event report in RAD TF-3: Table 6.3.2-1 Baseline SOLE Events. The Event Consumer is not required to process all types of event reports.

230 The Event Consumer processes event reports for analysis or display. This profile does not specify the nature of the analysis or display to be performed. An Event Consumer may be a business process analysis system that is being used to improve a clinical workflow. An Event Consumer may be a "dashboard" system that continuously displays the present state of work activities at a location.

## 235 **43.2 SOLE Actor Options**

<span id="page-16-1"></span>Options that may be selected for each actor in this profile, if any, are listed in Table 43.2-1. Dependencies between options when applicable are specified in notes.

| Actor            | <b>Option Name</b>                       | <b>Reference</b> |
|------------------|------------------------------------------|------------------|
| Event Reporter   | Multiple Events Option                   | Section 43.2.1   |
| Event Consumer   | Multiple Events Option<br>Section 43.2.1 |                  |
|                  | Retrieve Audit Message Option            | Section 43.2.2   |
| Event Repository | No options defined                       | $- -$            |

**Table 43.2-1: Standardized Operational Log of Events - Actors and Options**

#### 240 **43.2.1 Multiple Event Option**

<span id="page-16-2"></span>An Event Reporter that supports the Multiple Events Option shall be able to send event reports by means of the Transfer Multiple Events [RAD-124] transaction. This option does not specify the user interface or system logic used to determine what event reports are to be sent or how the destination is selected or configured.

245 An Event Consumer that supports the Multiple Events Option shall be able to accept event reports sent by means of the Transfer Multiple Events [RAD-124] transaction. This actor shall be able to process or store these event reports in the same way as event reports sent by other means.

Support for multiple events is already mandatory for the Event Repository.

#### <span id="page-17-0"></span>**43.2.2 Retrieve Audit Message Option**

250 An Event Consumer that supports the Retrieve Audit Message Option shall be able to use the Retrieve ATNA Audit Event [ITI-81] transaction to obtain event reports. This provides another RESTful search using  $FHIR^{\mathcal{D}2}$  $FHIR^{\mathcal{D}2}$  $FHIR^{\mathcal{D}2}$  resources.

Support for Retrieve ATNA Audit Event [ITI-81] is already mandatory for the Event Repository.

## <span id="page-17-1"></span>**43.3 SOLE Required Actor Groupings**

255 An actor from this profile (Column 1) shall implement all of the required transactions and/or content modules in this profile *in addition to* all of the transactions required for the grouped actor (Column 2).

It is important that the time base for all actors that record or display time be the same. The Event Reporter shall be grouped with the Time Client for this reason.

#### 260 **Table 43.3-1: Standardized Operational Log of Events - Required Actor Groupings**

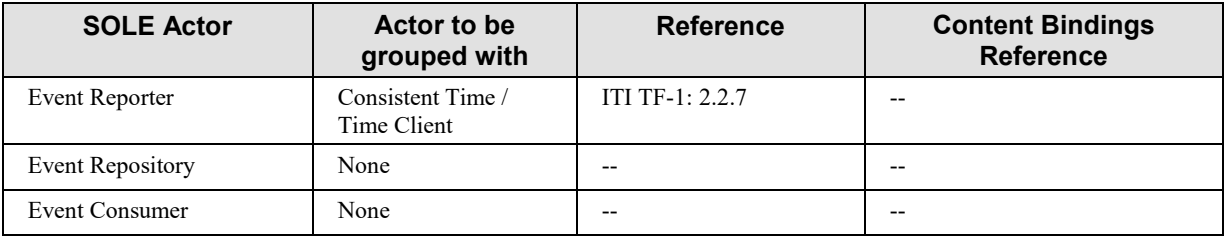

## <span id="page-17-2"></span>**43.4 SOLE Overview**

#### <span id="page-17-3"></span>**43.4.1 Concepts**

The SIIM Workflow Initiative in Medicine  $(SWIM<sup>TM</sup>)$  is a Society for Imaging Informatics in 265 Medicine sponsored initiative with initial goals of developing:

- a. Common definition of the workflow steps within medical imaging departments
- b. Key performance indicators that are defined using these workflow steps
- c. Definitions of the data elements used to capture information about the workflow steps associated with these key performance indicators

#### 270 **43.4.1.1 Events and extending events**

<span id="page-17-4"></span>The SOLE Profile has defined a baseline of events of interest that take place during the imaging process at imaging departments.

<span id="page-17-5"></span><sup>&</sup>lt;sup>2</sup> FHIR is the registered trademark of Health Level Seven International.

The baseline SOLE events in RAD TF-3: Table 6.3.2-1 Baseline SOLE Events shall be used when applicable by all actors in the SOLE Profile.

275 A deployment may extend the list of events reported for local purposes by extending the baseline SOLE events with reports for other events in the SWIM list at [http://siim.org/resource/resmgr/swim/SWIMRadlex1.xlsx.](http://siim.org/resource/resmgr/swim/SWIMRadlex1.xlsx)

New events that are not defined by SWIM are best handled by coordinating with SIIM to get those events incorporated into the SWIM definition.

280 Event reports can also be extended with new data elements. These local extensions should not conflict with the existing data elements in the event report, and may be ignored by the Event Consumer.

An Event Repository may store any event report and shall not modify the contents of the event report.

285 An Event Consumer that receives event reports with extensions will not generate errors, but these event reports are less likely to be understood.

#### <span id="page-18-0"></span>**43.4.1.2 Derived Events**

The occurrence of an event could be deduced by an actor other than the one where the event occurred. For example, the acquisition start and completion could be deduced by a RIS, based on 290 the MPPS contents and the Series contents of the associated  $DICOM^{\otimes 3}$  $DICOM^{\otimes 3}$  $DICOM^{\otimes 3}$  images. This may be

used to accommodate the transition from old systems that do not detect and report events to new systems that do.

Note: The DICOM Event Schema will be modified by a DICOM CP that adds a "derived" element with optional derivation description elements to accommodate these situations. Some of the events that are hard to detect directly with current 295 equipment may be reported based on derivation from other available data.

#### <span id="page-18-1"></span>**43.4.1.3 Retrieving Event Reports**

The Event Consumer can retrieve data for analysis by using either of the two event report retrieval transactions defined by ITI.

The Retrieve Syslog Message [ITI-82] retrieves all syslog messages that match query parameters 300 against the mandatory Syslog header fields. This retrieves syslog messages regardless of the message body format, so it can retrieve any valid Syslog message including those unrelated to SOLE. A very common query is to specify only a time range and APP-NAME to get all SOLE events for a given time period.

See ITI TF-2c: 3.82.

<span id="page-18-2"></span><sup>&</sup>lt;sup>3</sup> DICOM is the registered trademark of the National Electrical Manufacturers Association for its standards publications relating to digital communications of medical information.

#### 305 **Table 43.4.1.2.1-1: Retrieve Syslog Event Keys**

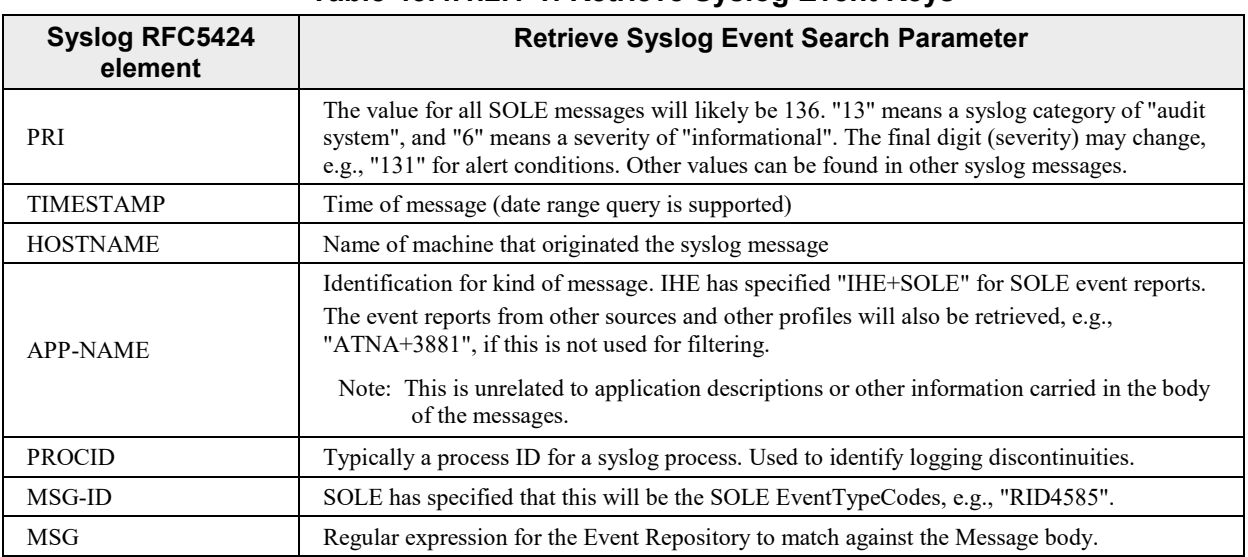

The Retrieve ATNA Audit Event [ITI-81] transaction supports searches based on:

- **Patient identifier**: for event reports related to a specific patient;
- **User identifier**: for actions performed by a specific user
- 310 **Object identifier**: for event reports related to a specific object (like study, reports, image, etc.).
	- **Time frame**: for event reports that occurred during a specific time frame.
	- **Event type**: for occurrences of a specific event type (like Data Export, Data Import, Query, Authentication, etc.).

- 315 **Application identifier**: for event reports recorded by a specific application or system.
	- **Event Outcome Indicator**: for event reports characterized by a specific outcome (Success, Failure, etc.).

These retrievals are based on using the  $H L 7^{\otimes 4}$  $H L 7^{\otimes 4}$  $H L 7^{\otimes 4}$  FHIR AuditEvent Resource and performing a constrained set of FHIR queries. It returns a set of FHIR resources, per FHIR formatting.

320 See ITI TF-2c: 3.81.

<span id="page-19-0"></span><sup>4</sup> HL7 is the registered trademark of Health Level Seven International.

#### <span id="page-20-0"></span>**43.4.1.4 Filter and Forward**

Event Repositories can provide filtering and forwarding of event reports to other Event Repositories and to Event Consumers for any purpose; it is not just for dashboards. The Event Repository is configured with information about the Event Consumers that should receive a

325 selection of event reports. This selection and filtering capability sometimes involves examination of the detailed contents of the event reports.

Filtering and forwarding has been used to create federated reporting systems, and to allow sharing of one Event Repository for multiple independent event reporting streams. An Event Repository may be gathering security and privacy event reports in accordance with the IHE

330 ATNA Profile, proprietary database events, facility maintenance events, etc. All of these can use syslog and the same Event Repository.

Syslog event streams, such as selected ATNA and SOLE event reports, might be combined and sent to an integrated activity dashboard, while a separate complete ATNA event report stream is also sent to the security office for use by the security system dashboard.

335 This profile requires that there be filtering and forwarding capabilities. This profile does not specify feature requirements for the filtering capabilities of an Event Repository. The specific filtering features are part of the product feature set determined by a vendor. This forwarding may be performed using a bulk transfer if both ends support the bulk transfer. Forwarding with [ITI-20] is always supported between Event Repositories.

#### 340 **43.4.2 Use Cases**

<span id="page-20-1"></span>The use cases 1, 2, and 4 are derived from the SWIM initiative use cases.

### <span id="page-20-2"></span>**43.4.2.1 Use Case #1: Track Study Reading Activities**

The following scenario shows a selection of events from a routine radiology reading activity that follows the IHE Radiology Scheduled Workflow Profile and reports events defined by SOLE.

345 The diagram shows each actor that is grouped with the Event Reporter but does not show the Event Reporter itself. The diagrams are split between acquisition and preparation in the first diagram, and reporting in the second diagram.

As each event takes place, the actors that are grouped with an Event Reporter that complies with the SOLE Profile will use the [ITI-20] transaction to convey the event description to the Event

350 Repository.

The Event Repository archives these event reports for a configurable period of time so that subsequent analysis can be performed.

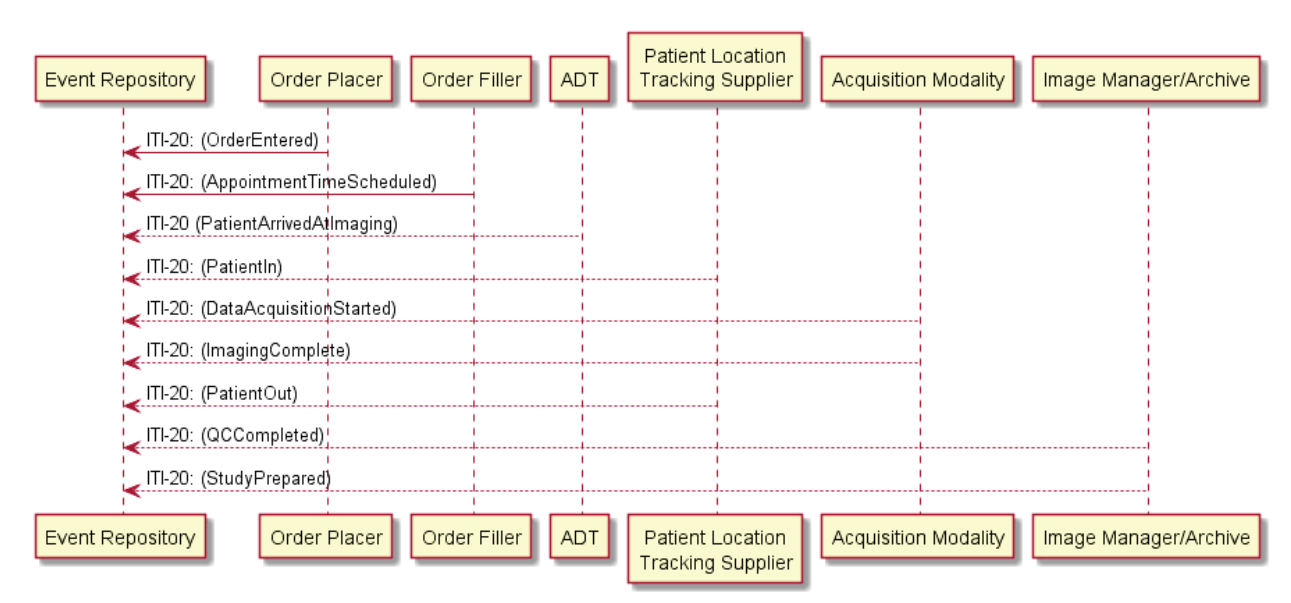

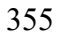

355 **Figure 43.4.2.1-1: Event reporting during image acquisition phase**

The text in Figure 43.4.2.1-2 was used to generate the diagram in Figure 43.4.2.1-1. Readers will generally find the diagram more informative. The text is included here to facilitate editing.

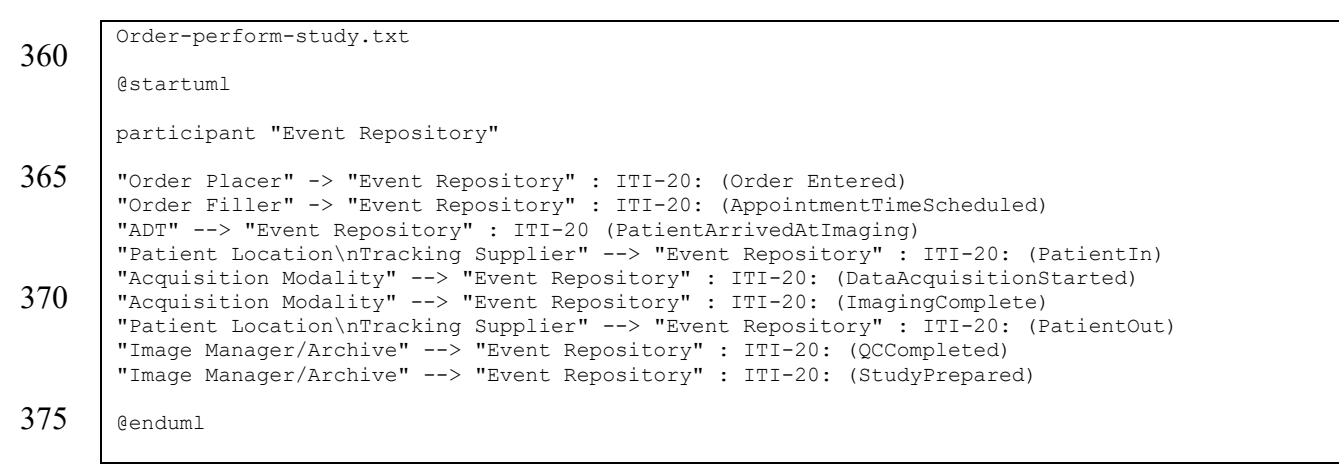

**Figure 43.4.2.1-2: Pseudocode for Event reporting during image acquisition phase**

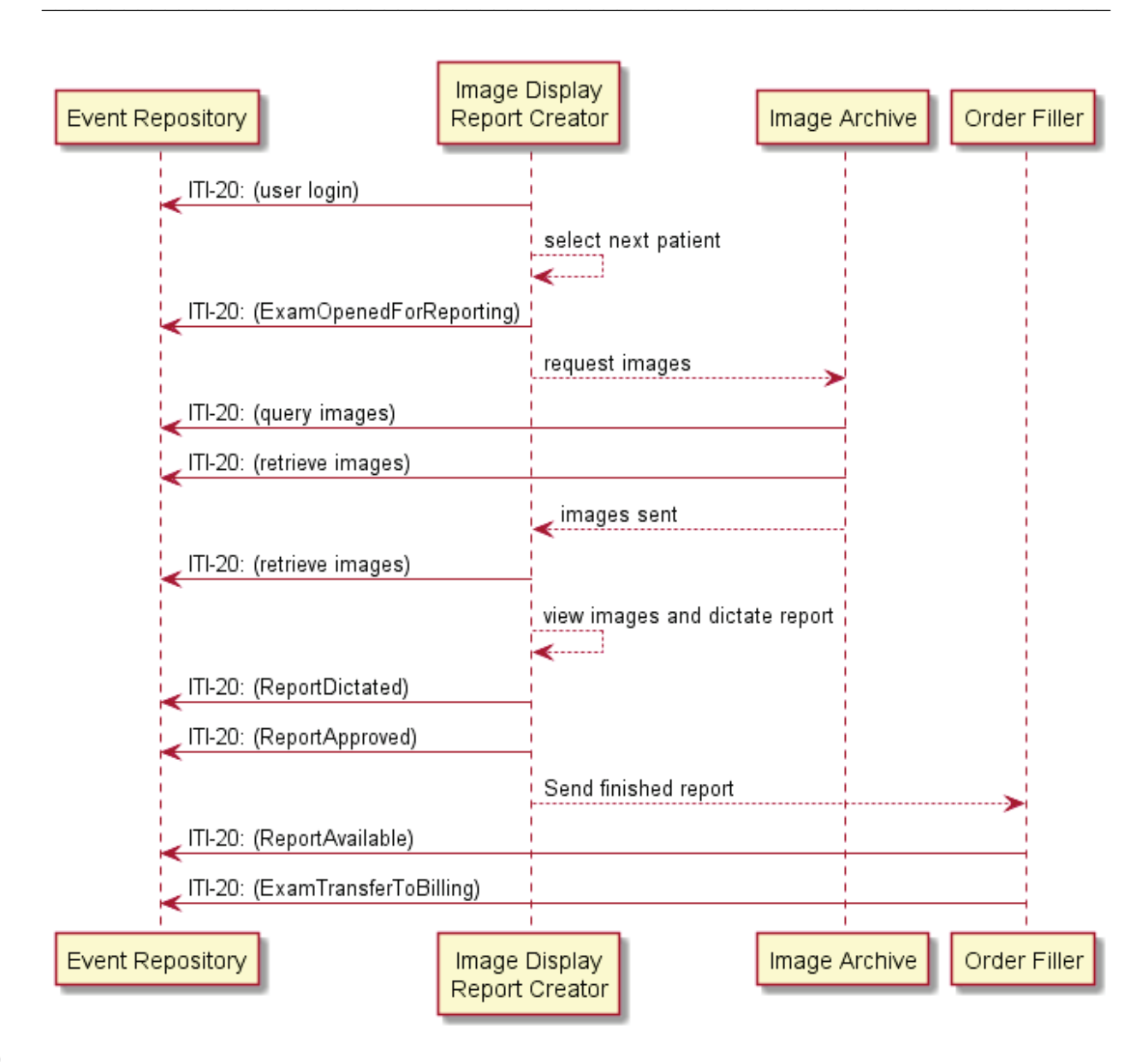

380

#### **Figure 43.4.2.1-3: Event reporting during study reporting phase**

The text in Figure 43.4.2.1-4 was used to generate the diagram in Figure 43.4.2.1-3. Readers will generally find the diagram more informative. The text is included here to facilitate editing.

385

Routine-report.txt @startuml 390 participant "Event Repository" participant "Image Display\nReport Creator" as Display Display -> "Event Repository" : ITI-20: (user login) Display --> Display : select next patient 395 Display -> "Event Repository" : ITI-20: (ExamOpenedForReporting) Display --> "Image Archive" : request images "Image Archive" -> "Event Repository" : ITI-20: (query images) "Image Archive" -> "Event Repository" : ITI-20: (retrieve images-archive) "Image Archive" --> Display : images sent 400 Display -> "Event Repository" : ITI-20: (retrieve images-display) Display --> Display : view images and dictate report Display -> "Event Repository" : ITI-20: (ReportDictated) Display -> "Event Repository" : ITI-20: (ReportApproved) Display --> "Order Filler" : Send finished report 405 "Order Filler" -> "Event Repository" : ITI-20: (ReportAvailable) "Order Filler" -> "Event Repository" : ITI-20: (ExamTransferToBilling) @enduml

#### 410 **Figure 43.4.2.1-4: Pseudocode for Event reporting during study reporting phase**

#### <span id="page-23-0"></span>**43.4.2.2 Use Case #2: Analyze Events**

An analyst can use SOLE event reports to study the workflow and operations of a facility. The events have already taken place and are archived in the repository. The analyst selects the appropriate time span to be studied and determines the event reporters that may be reporting

415 relevant information. An analysis workstation acts as an Event Consumer and requests all the data from those data sources during that time period. This will include the SOLE event reports and may include a variety of other event reports.

The analyst might use data import tools to ingest the event reports into an appropriate database or analysis system. For example, this might be a free text indexing database, or it could be an object 420 database designed to hold SOLE event reports.

The analyst uses this information to generate the analyses and reports of the workflow based on the event reports and other information.

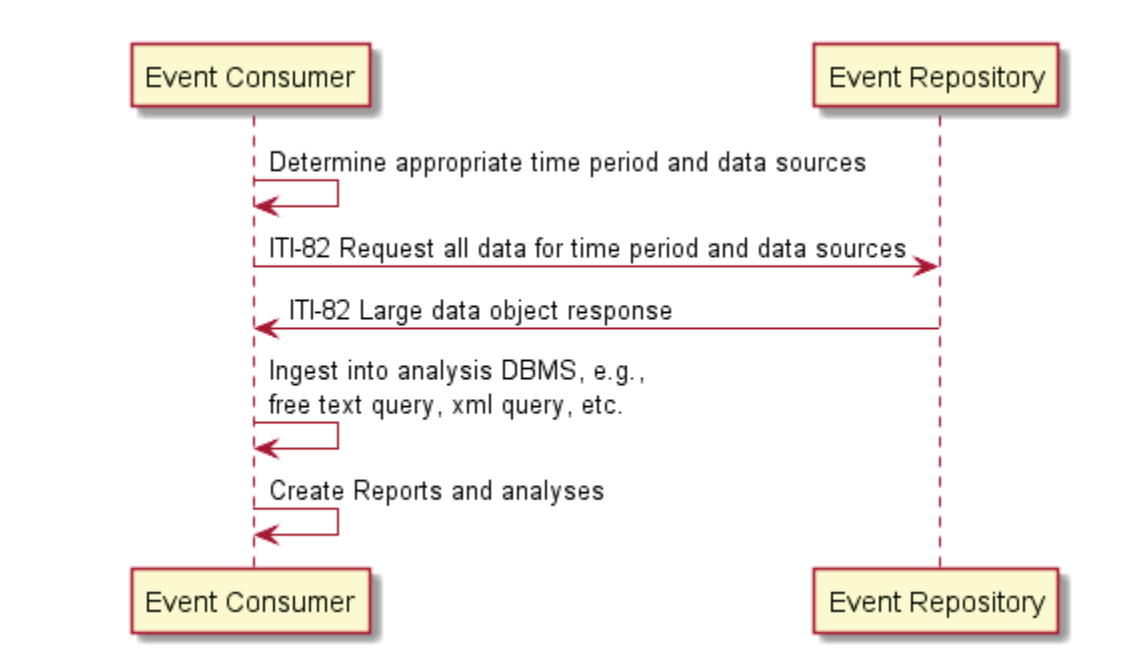

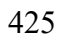

425 **Figure 43.4.2.2-1: Imaging center activity analysis workflow**

The text in Figure 43.4.2.2-2 was used to generate the diagram in Figure 43.4.2.2-1. Readers will generally find the diagram more informative. The text is included here to facilitate editing.

```
Syslog-query.txt
430 | @startuml
       "Event Consumer" -> "Event Consumer" : Determine appropriate time period and data sources
       "Event Consumer" -> "Event Repository" : ITI-82 (Request all data for time period and data 
       sources)
435 "Event Repository" -> "Event Consumer" : ITI-82 (Large data object response)
       "Event Consumer" -> "Event Consumer" : Ingest into analysis DBMS, e.g.,\nfree text query, xml 
       query, etc.
       "Event Consumer" -> "Event Consumer" : Create Reports and analyses
440 @enduml
```
#### **Figure 43.4.2.2-2: Pseudocode for Imaging center activity analysis workflow**

#### <span id="page-24-0"></span>**43.4.2.3 Use Case #3: Delayed Event Delivery (mobile)**

A mobile device that includes an Event Reporter can operate without a network connection to the 445 Event Repository.

Mobile platforms have connectivity, battery, and storage considerations that have driven the development of solutions that are customized to the device's hardware and capabilities. For example, Android and iOS both have proprietary logging systems that operate locally and require applications to fetch the local logs for transmission by some other means.

450 While operating without a connection, the mobile device accumulates internally formatted event reports for those SOLE events that take place. This internal format uses the proprietary internal logging format provided by the mobile device OS, so that battery use and storage use can be optimized as designed by the device OS vendor.

When the mobile device is returned to "home base", where it has a reliable network connection, 455 the mobile device operator instructs it to perform the "end of shift" operations. These operations include the retrieval of the SOLE event reports from the internal log storage, reformatting into the SOLE event report format, and transfer from the mobile device to the event repository.

After successfully transferring the event reports to the Event Repository the mobile device cleans its internal log storage in preparation for future mobile activity.

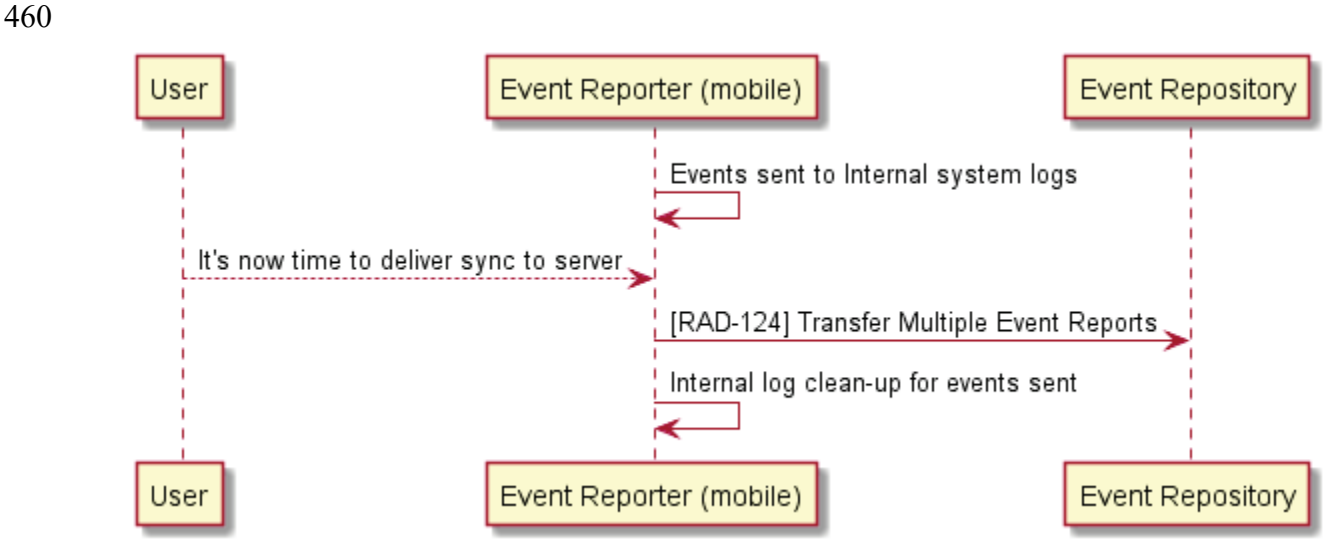

**Figure 43.4.2.3-1: Event report transfer from mobile device**

The text in Figure 43.4.2.3-2 was used to generate the diagram in Figure 43.4.2.3-1. Readers will generally find the diagram more informative. The text is included here to facilitate editing.

465

```
Mobile-push.txt
       @startuml
470 participant User
       "Event Reporter (mobile)" -> "Event Reporter (mobile)" : Events sent to Internal system logs
       "User" --> "Event Reporter (mobile)" : It's now time to deliver sync to server
       "Event Reporter (mobile)" -> "Event Repository" : [RAD-124] Transfer Multiple Events
475 "Event Reporter (mobile)" -> "Event Reporter (mobile)" : Internal log clean-up for events sent
       @enduml
```
**Figure 43.4.2.3-2: Pseudocode for Event reporting during image acquisition phase**

Template Rev. 10.3

#### <span id="page-26-0"></span>**43.4.2.4 Use Case #4: Dashboard**

480 A clinic maintains operational awareness for their staff by maintaining a "dashboard" that displays the current status of equipment, waiting room queues, processing queues, reporting queues, etc. This display is regularly updated to reflect the current situation as patients arrive, are imaged, and depart.

This dashboard receives SOLE event reports from the Event Repository as they are received by 485 the Event Repository. The Event Repository is configured to filter the event reports that it receives to eliminate reports that should not be displayed, e.g., user login reports and security audit reports, and to eliminate SOLE reports from sources that should not be displayed.

The dashboard system uses the SOLE event reports to maintain and update the internal status description used generate the graphics of the dashboard.

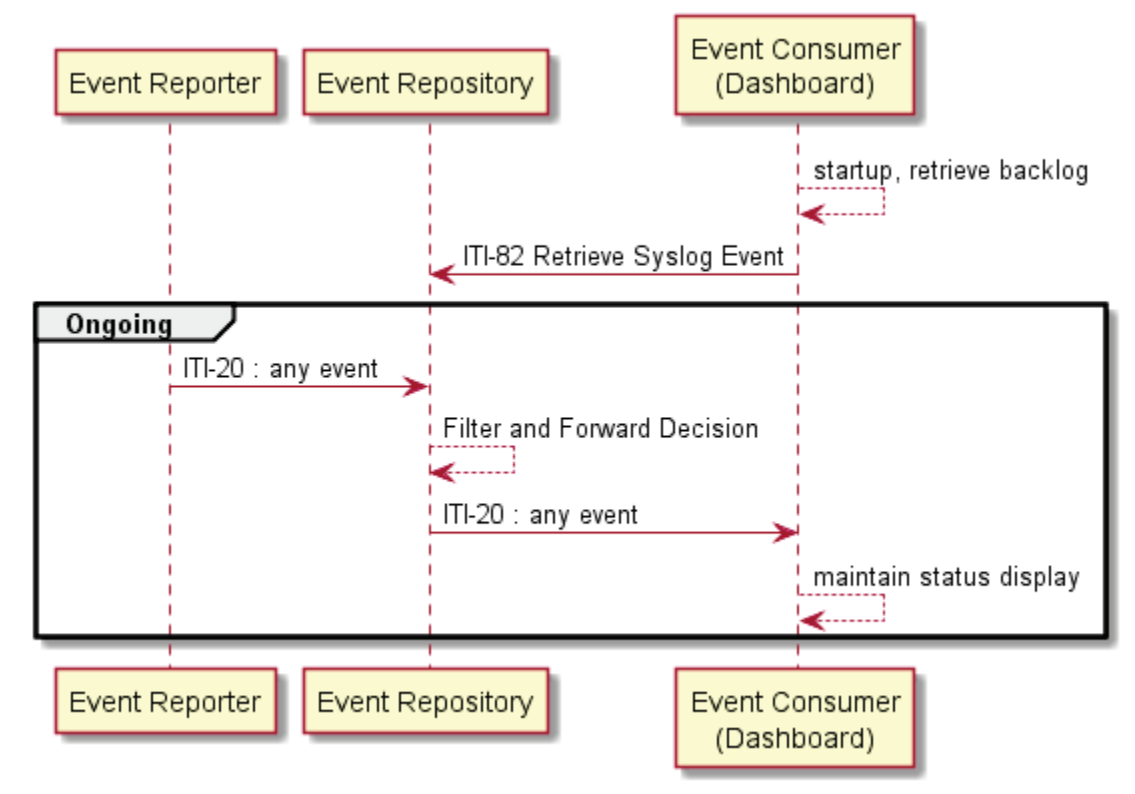

490

**Figure 43.4.2.4-1: Dashboard Event Flow**

The text in Figure 43.4.2.4-2 was used to generate the diagram in Figure 43.4.2.4-1. Readers will generally find the diagram more informative. The text is included here to facilitate editing.

```
495 pix-rest-workflow.txt
       @startuml
       participant "Event Reporter"
500 | participant "Event Repository"
       participant dashboard as "Event Consumer\n(Dashboard)"
       dashboard --> dashboard : startup, retrieve backlog
       dashboard -> "Event Repository" : ITI-82 Retrieve Syslog Event
505 group Ongoing
       "Event Reporter" -> "Event Repository" : ITI-20 : any event
       "Event Repository" --> "Event Repository" : Filter and Forward Decision
       "Event Repository" -> dashboard : ITI-20 PUT NAME HERE
       dashboard --> dashboard : maintain status display
510
       @enduml
```
**Figure 43.4.2.4-2: Pseudocode for Dashboard Event Flow**

### 515 **43.4.2.5 Use Case #5: RESTful Delivery**

<span id="page-27-0"></span>An outside independent auditor requests the SOLE data be provided for a specific time period, e.g., "March". This is an authorized and approved release of data, but the auditor's access to the network and facility must be limited. Local policy is that rather than provide the auditors direct access to the facility, a data extract will be provided to the auditor.

520 The Event Repository has an administrative function that allows it to perform a RESTful HTTP POST of the SOLE event reports from a specified time period. The operators of the Event Repository use the Transfer Multiple Events [RAD-124] transaction to send the requested data to the auditor's Event Consumer.

Subsequent data ingest, analysis, and reporting are performed by the independent auditor on the 525 auditor's system.

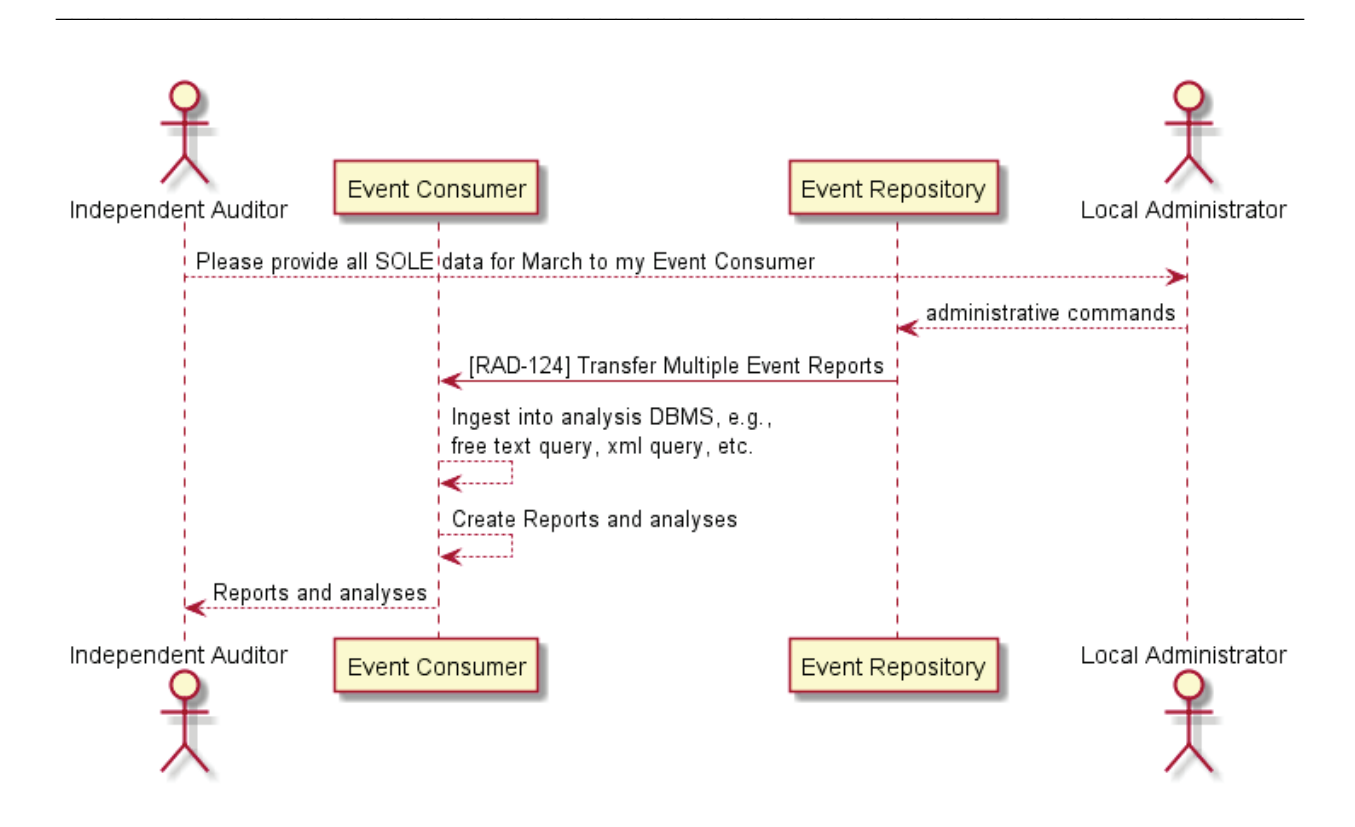

**Figure 43.4.2.5-1: Delivery of data for external analysis**

530 The text in Figure 43.4.2.5-2 was used to generate the diagram in Figure 43.4.2.5-1. Readers will generally find the diagram more informative. The text is included here to facilitate editing.

```
Analysis-push.txt
535 | @startuml
       actor "Independent Auditor"
       participant "Event Consumer"
       participant "Event Repository"
540 actor "Local Administrator"
       "Independent Auditor" --> "Local Administrator" : Please provide all SOLE data for March to my 
       Event Consumer
       "Local Administrator" --> "Event Repository" : administrative commands
545 | "Event Repository" -> "Event Consumer" : [RAD-124] Transfer Multiple Events
       "Event Consumer" --> "Event Consumer" : Ingest into analysis DBMS, e.g.,\nfree text query, xml 
       query, etc.
       "Event Consumer" --> "Event Consumer" : Create Reports and analyses
       "Event Consumer" --> "Independent Auditor" : Reports and analyses
550
       @enduml
```
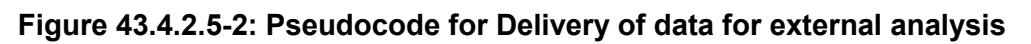

## <span id="page-29-1"></span><span id="page-29-0"></span>**43.5 SOLE Security Considerations**

#### 555 **43.5.1 Security Considerations for Actors**

The Event Reporter will need the same protections as the actors that it monitors and reports on.

The Event Repository does contain a modest amount of PHI and private information about employees and staff. This information is subject to data protection regulations in most countries. The specific protections needed depend upon the jurisdiction and extent of system monitoring.

560 The Event Consumer may contain PHI and private information about employees and staff. This information is subject to data protection regulations in most countries. The specific protections needed depend upon the jurisdiction and extent of system monitoring.

### <span id="page-29-2"></span>**43.5.2 Security Considerations for Event Reports**

The event reports have been designed to exclude most patient information. The progression of 565 the patient through the system is documented in terms of the Study Instance UID or accession number as the identifier for an imaging study, not the patient identification. The accession number in combination with other information may be able to reveal the patient identity, but it is much more work and easier to detect penetration attempts. The local risk analysis and jurisdiction will determine the protections needed for this information. Study identification is 570 sometimes considered sufficient de-identification, and sometimes it is not.

The patient ID is captured for admissions and discharges, and it can be associated with studies for that patient. A deployment might choose not to capture these events.

The workflow analysis of a facility does not usually need to know the identities of the patients. The analyses can be equally effective using Study Instance UID instead of patient number. If 575 needed, the patient ID could be obtained using the Study Instance UID and EMR records.

The personal work-related information about staff, such as when they participated in a particular study or procedure, is captured in the events. There may be jurisdictions that restrict this kind of worker monitoring, or that place additional confidentiality requirements on its storage.

## <span id="page-29-3"></span>**43.6 SOLE Cross Profile Considerations**

580 The Record Audit Event [ITI-20] transaction may be extended by other profiles. This may result in a mixing of SOLE event reports with other types of event reports. The Event Repository will need to be prepared for this. The Event Consumer may find event reports defined in other profiles that happen to match a query and that get returned with the other matching reports.

An ATNA Audit Record Repository is required to accept all event reports, but if it does not 585 support the SOLE Profile it may discard the SOLE Events. If it supports both ATNA and SOLE Profiles, it will maintain all these event reports. Similarly, a SOLE Event Repository is required to accept ATNA event reports, but if it does not claim the ATNA Profile it may discard them.

ATNA events are the security surveillance events, whereas SOLE events are workflow status and analysis related events.

590 Any actor in Scheduled Workflow.b might be grouped with the Event Reporter to perform logging of events for workflow analysis.

Event Consumer and Event Repository in SOLE should be grouped with the CT Time Client.

## **Volume 3 – Transactions (cont.)**

#### <span id="page-31-0"></span>595 *Add Section 4.124*

## <span id="page-31-1"></span>**4.124 Transfer Multiple Events [RAD-124]**

Transfer Multiple Events [RAD-124] delivers syslog messages in bulk as a single RESTful transaction. The payload format is the same as for the Retrieve Syslog Message [ITI-82] transaction.

#### 600 **4.124.1 Scope**

<span id="page-31-2"></span>This transaction transfers in bulk event records, audit records, and other records in syslog format.

Note: This transaction could be used as an alternative to Record Audit Event [ITI-20] by performing a [RAD-124] transaction for each syslog message. This is not advisable because of the much higher performance impact.

#### <span id="page-31-3"></span>**4.124.2 Actor Roles**

605 The roles in this transaction are defined in the following table and may be played by the actors shown here:

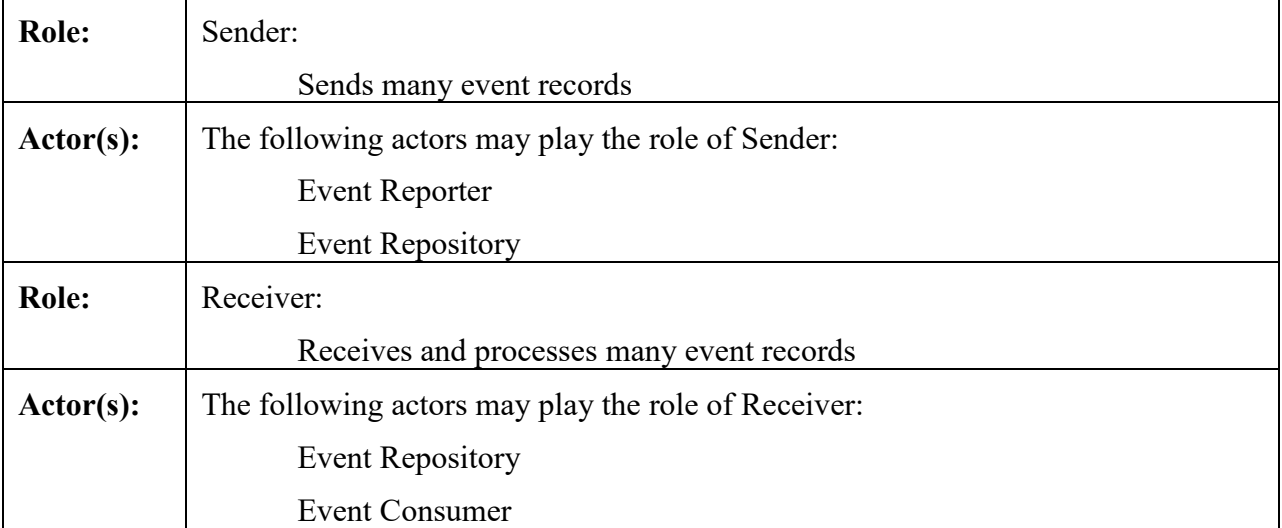

#### **Table 4.124.2-1: Actor Roles**

Transaction text specifies behavior for each role. The behavior of specific actors may also be 610 specified when it goes beyond that of the general role.

### <span id="page-32-0"></span>**4.124.3 Referenced Standards**

[RFC1945] IETF. May 1996. Hypertext Transfer Protocol Version 1.0 (HTTP/1.0). http://tools.ietf.org/html/rfc1945.

[RFC2818] IETF. May 2000. HTTP Over TLS. http://tools.ietf.org/html/rfc2818.

615 [RFC5234] IETF. January 2008. Augmented BNF for Syntax Specifications: ABNF. <http://tools.ietf.org/html/rfc5234>

[RFC7230] IETF. June 2014. Hypertext Transfer Protocol (HTTP/1.1): Message Syntax and Routing. http://tools.ietf.org/html/rfc7230.

### <span id="page-32-1"></span>620 **4.124.4 Interaction Diagram**

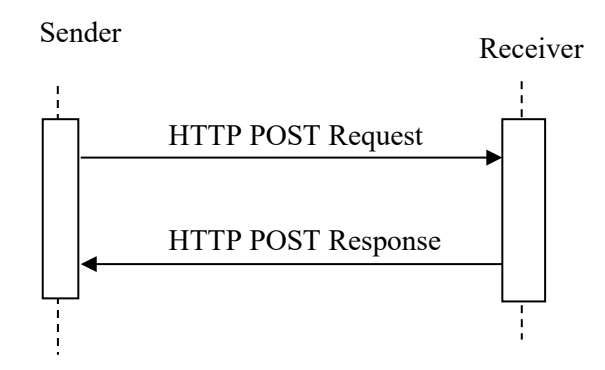

**Figure 4.124.4-1: Interaction Diagram**

## <span id="page-32-2"></span>**4.124.4.1 HTTP POST Request**

The Sender sends a collection of syslog messages to the Receiver.

625 The Receiver shall support handling such messages from more than one Sender. The Sender shall support making requests to more than one Receiver.

## <span id="page-32-3"></span>**4.124.4.1.1 Trigger Events**

<span id="page-32-4"></span>The Sender determines that it has a sufficient collection of syslog reports. For example, a mobile device could initiate this transaction when it returns to a home location.

## 630 **4.124.4.1.2 Message Semantics**

The message is an HTTP POST request. The Sender is the user-agent. The Receiver is the originserver. The request syntax in ABNF (see RFC5234) is:

POST SP /{bulk-syslog-events} SP version CRLF 635 Content-Type: dicom-media-type CRLF \*(header-field CRLF) CRLF payload

#### 640 **4.124.4.1.2.1 Resource**

<span id="page-33-1"></span><span id="page-33-0"></span>The target URL shall be <scheme>://<authority>/<path>/bulk-syslog-events.

#### **4.124.4.1.2.2 Query Parameters**

<span id="page-33-2"></span>There are no Query Parameters.

#### **4.124.4.1.2.3 Request Header Fields**

#### 645 **Table 4.124.4.1.2.3-1: Request Header Fields**

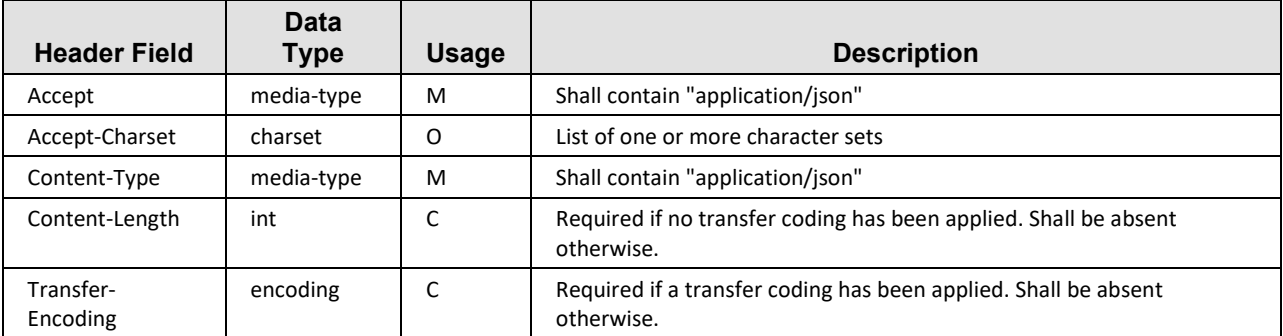

#### <span id="page-33-3"></span>**4.124.4.1.2.4 Request Payload**

The request payload shall be present and shall contain one or more JSON encoded bulk event records.

650 The syslog messages shall be encoded as described in ITI TF-2c: Table 3.82.4.2.2-1. See the ITI Add RESTful Query to ATNA Trial Implementation Supplement.

#### <span id="page-33-4"></span>**4.124.4.1.2.4.1 Example JSON encoding**

655 {

```
"Events": [
    "Pri" : "103",
    "Version": "1",
    "Timestamp": "2015-03-17T00:05"
```
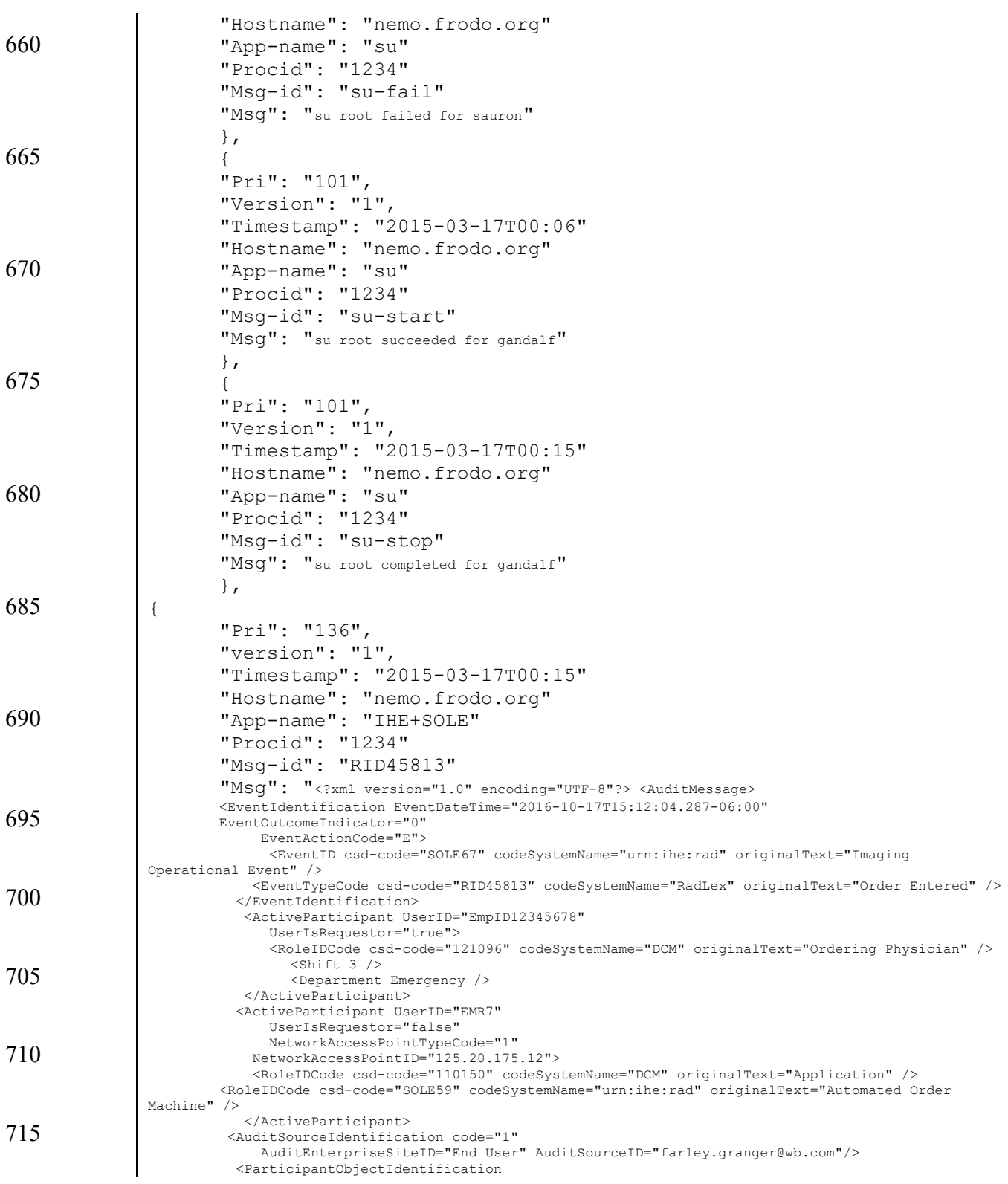

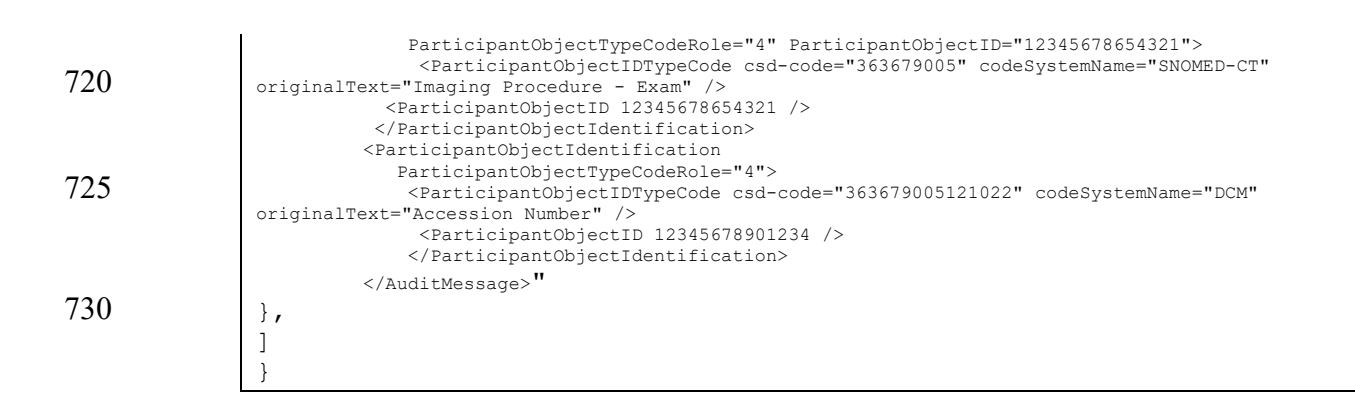

#### <span id="page-35-0"></span>**4.124.4.1.3 Expected Actions**

735 The Receiver saves the events contained in the request payload and returns a response. The Receiver may perform other processing. The nature of that processing is not constrained by this transaction.

#### <span id="page-35-1"></span>**4.124.4.2 HTTP POST Response**

#### <span id="page-35-2"></span>**4.124.4.2.1 Trigger Events**

740 Receiver receives an HTTP POST Request.

#### <span id="page-35-3"></span>**4.124.4.2.2 Message Semantics**

The message is an HTTP POST Response.

```
The response syntax in ABNF (see RFC5234) is:
         version SP status-code SP reason-phrase CRLF
745 *(header-field CRLF)
         CRLF
         [Status Report]
```
#### <span id="page-35-4"></span>**4.124.4.2.2.1 Status Codes**

The response shall have an appropriate status code. Table 4.124.4.2.2.1-1 contains the most 750 common status codes for this transaction. Any status code defined for HTTP transactions may be used.

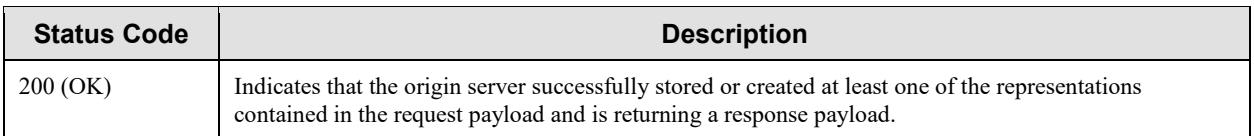

#### **Table 4.124.4.2.2.1-1: Common Status Codes**

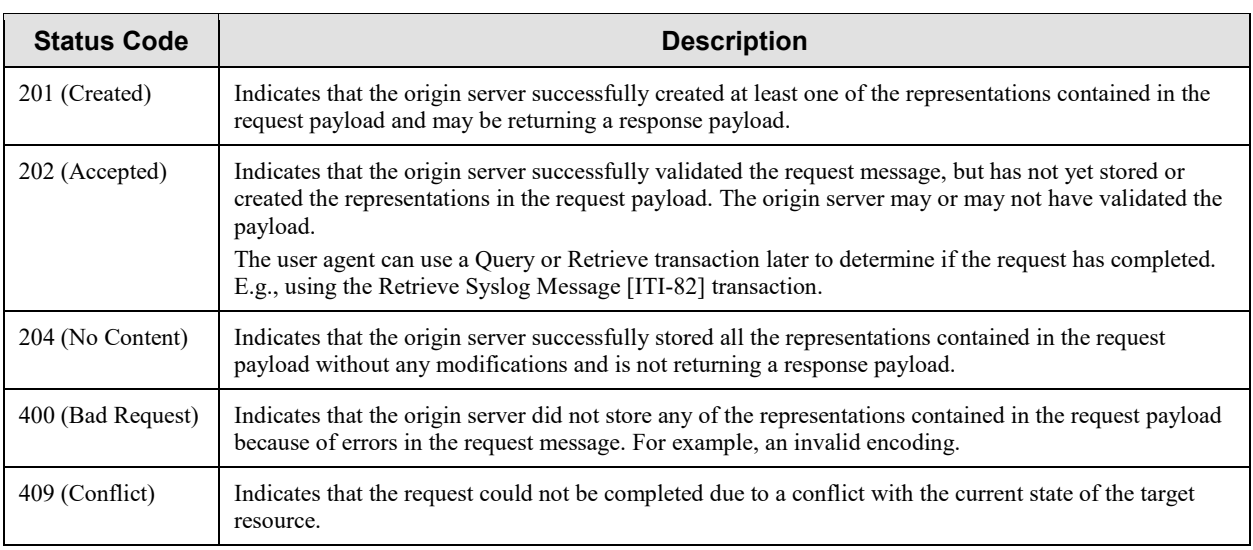

#### <span id="page-36-0"></span>**4.124.4.2.2.2 Response Header Fields**

755 The HTTP response shall have the header fields as specified in Table 4.124.4.2.2.2-1 Response Header Fields.

| <b>Header Field</b>   | Value<br>Type | <b>Usage</b> | <b>Description</b>                                                           |
|-----------------------|---------------|--------------|------------------------------------------------------------------------------|
| Content-Type          | media-type    |              | Required if response contains a payload, shall contain<br>"application/json" |
| Content-Encoding      | encoding      |              | Required if response payload has a content coding                            |
| int<br>Content-Length |               |              | Required if response payload does not have a content coding                  |
| Content-Location      | uri           | 0            |                                                                              |

**Table 4.124.4.2.2.2-1: Response Header Fields**

#### <span id="page-36-1"></span>**4.124.4.2.2.3 Response Payload**

760 If the Receiver modified or failed to store any representations in the request payload, the response payload shall contain a Status Report describing any additions, modifications, or deletions to the stored representations. The Status Report may also describe any warnings or other useful information.

#### <span id="page-36-2"></span>**4.124.4.2.3 Expected Actions**

765 There is no transaction specific behavior required for a response.

#### <span id="page-37-0"></span>**4.124.5 Security Considerations**

The use of TLS for this transaction should be supported, although specific location may choose not to configure it. The event reports might contain private information that must be protected.

The event reporting systems are often targets of malicious attacks, so authentication protections 770 such as TLS may be appropriate to protect the endpoints from attack. These systems using this transaction may need other special consideration and protection because they are a target for malicious attackers.

The use of TLS is not mandated because the protected information content has been minimized and event reports might not need protection in some jurisdictions. Similarly, the use of TLS to 775 protect endpoints might be unnecessary because other protection mechanisms are in place.

The some of the security considerations from RFC5424 Syslog are also applicable to this transaction, especially those concerning message integrity (Section 8.7), message observation (Section 8.8), inappropriate configuration (Section 8.9), load considerations (8.11), and denial of service (Section 8.12).

### 780 **4.124.5.1 Security Audit Considerations**

<span id="page-37-1"></span>There are no special audit considerations.

## <span id="page-38-0"></span>**Volume 3 – Content Modules**

### <span id="page-39-0"></span>**7 Namespaces and Vocabularies**

785 *Add to Section 7 Namespaces and Vocabularies*

## <span id="page-39-1"></span>**7.1 New codes for SOLE Profile**

The following codes have been suggested for addition to the RadLex codes for SIIM Workflow Initiative in Medicine (SWIM™). **They are shown as urn:ihe:rad codes, but will be replaced with RadLex codes when available.**

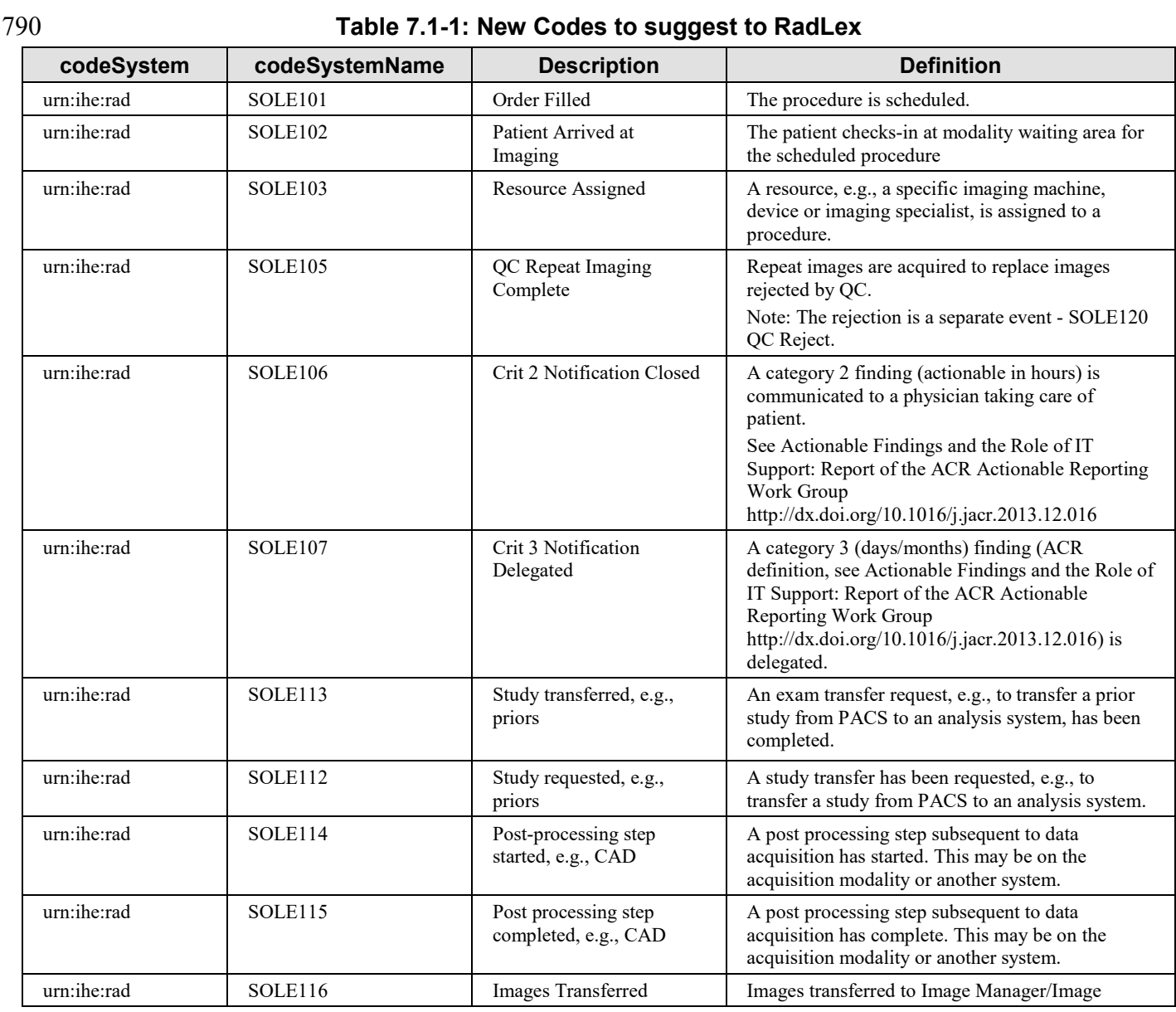

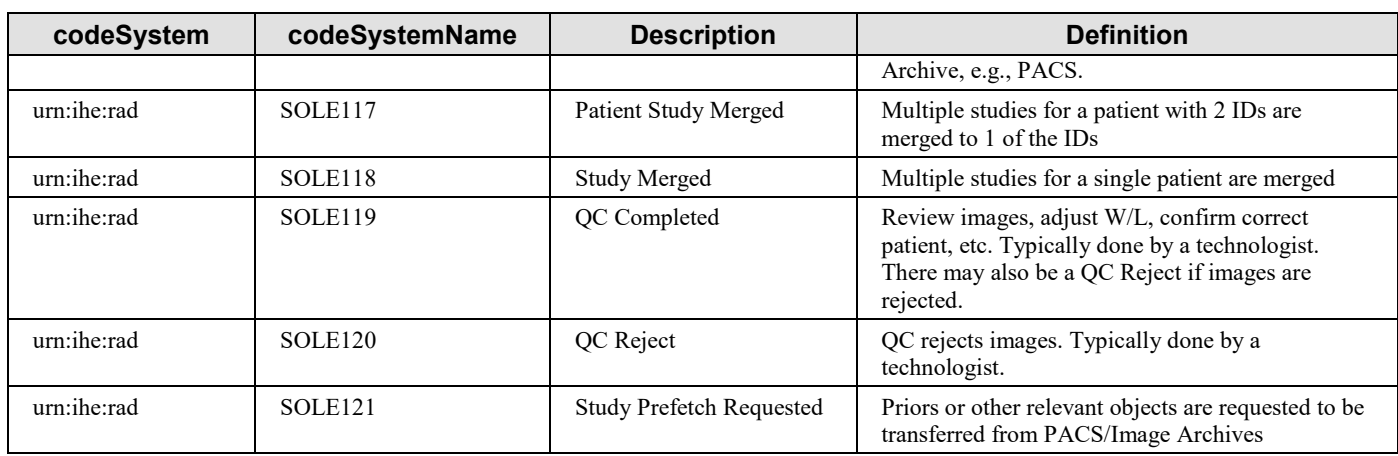

The following codes are defined by IHE.

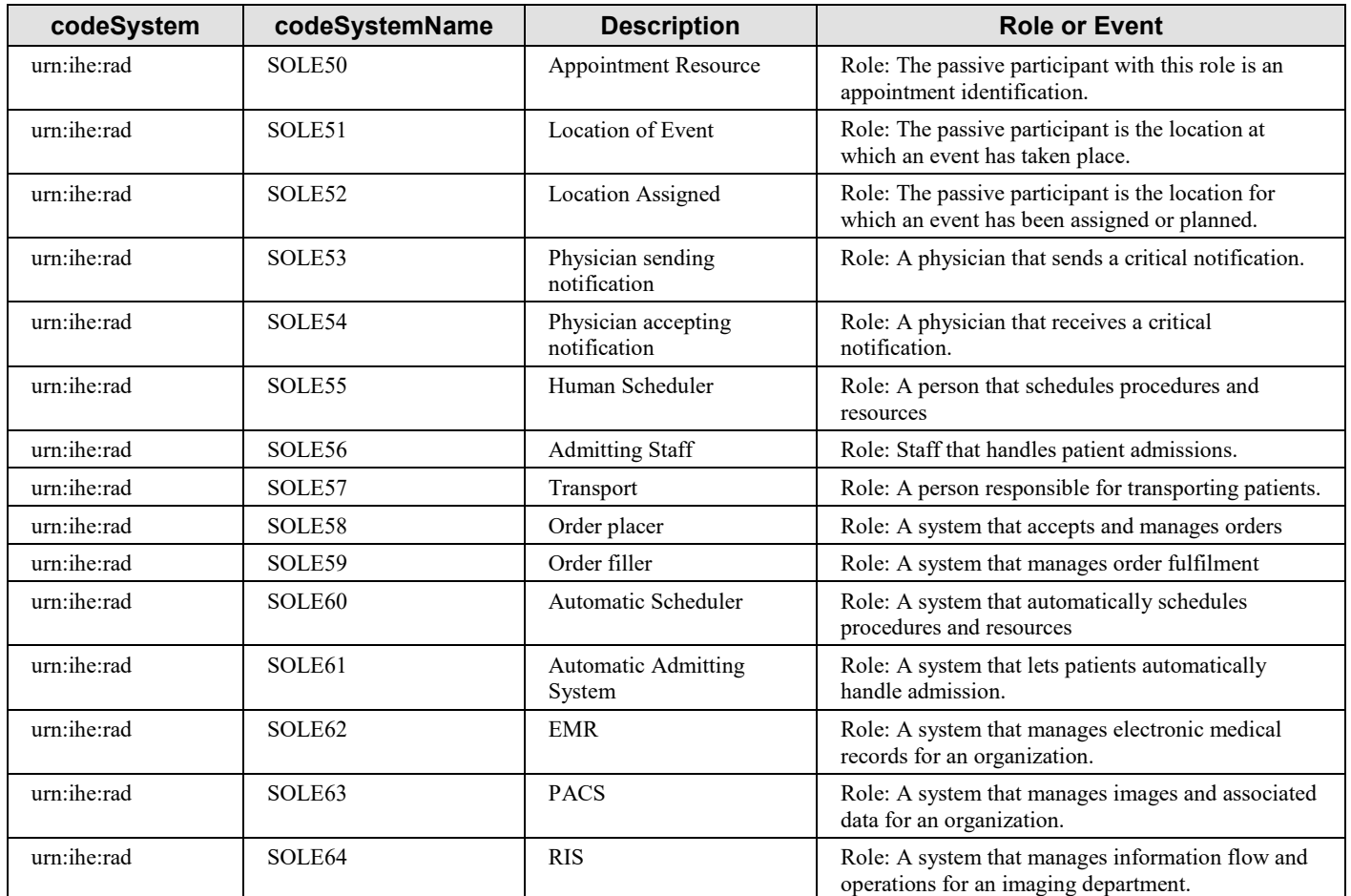

#### **Table 7.1-2: New IHE Codes defined for SOLE**

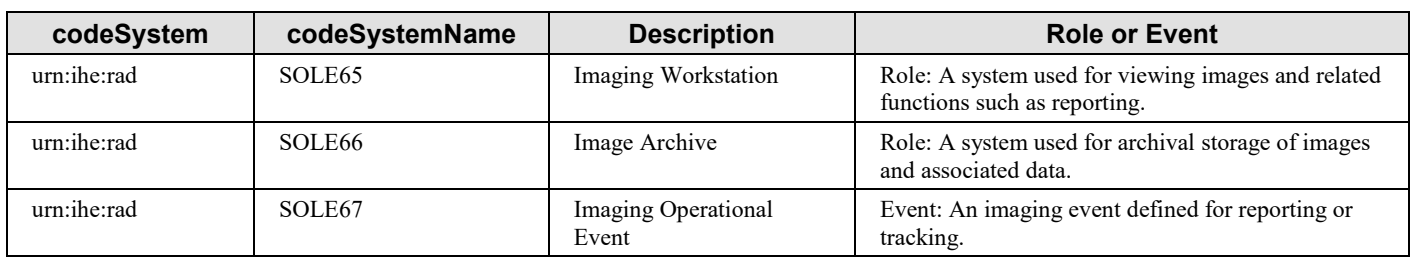

795

## <span id="page-42-0"></span>**6 Content Modules**

## <span id="page-42-1"></span>**6.3 SOLE Event Definitions**

The events described in SIIM Workflow Initiative in Medicine (SWIM<sup>™</sup>) <http://siim.org/resource/resmgr/swim/SWIMRadlex1.xlsx> are reported as SOLE event reports. 800 The semantic content to be included in the report is defined in Section 6.3.2 Event Semantics, and Section 6.3.3.1 Encoding an Event Report.

<span id="page-42-2"></span>**6.3.1 SWIM and SOLE Event selection**

The SWIM lexicon was developed as a comprehensive list of all events that might occur in an imaging department. However, many of these are not easily captured by systems that exist today, 805 or the effort to report the events would far outweigh the perceived value. The events were also selected to cover a broad range of event types in order to assure broad utility and to assure the

methods selected in the SOLE Profile would not impede future inclusion of the rest of the SWIM lexicon. Finally, events that are considered highly valuable based on current business intelligence systems were also identified and included in the list.

#### 810 **6.3.2 Event Semantics**

<span id="page-42-3"></span>The baseline events are selected from the RadLex SWIM list, [https://github.com/ImagingInformatics/SWIM-Events.](https://github.com/ImagingInformatics/SWIM-Events) This list may be extended by local policy with other events from the RadLex SWIM list, or by locally defined events.

Note: For some events, IHE has requested changes to Event Code Values and /or Event

815 Definitions defined in RadLex at the time of publication of this SOLE Trial Implementation Supplement. These requested changes are included in Column 1 and 2 with markup. Column 5 contains the rationale for the requested change. It is expected that future revisions of SOLE will contain updated RadLex codes.

| Name and                  | <b>Definition: "The time</b>                                                   | <b>Participants</b>                                                                                                    | <b>Change requested</b>                          |
|---------------------------|--------------------------------------------------------------------------------|----------------------------------------------------------------------------------------------------|--------------------------------------------------|
| <b>Event Code</b>         | when:"                                                                         |                                                                                                    | of RadLex                                        |
| Order Entered<br>RID45813 | The physician ordered the<br>procedure and entered into<br>order placer system | At least one shall be present:<br>Automated order management (01)<br>[Machine]<br>Ordering Physician (01) [Person]<br>Order number (11) [Object]<br>Study $(1.n)$ [Object] | Consistency with<br>existing IHE<br>terminology. |

**Table 6.3.2-1: Baseline SOLE Events**

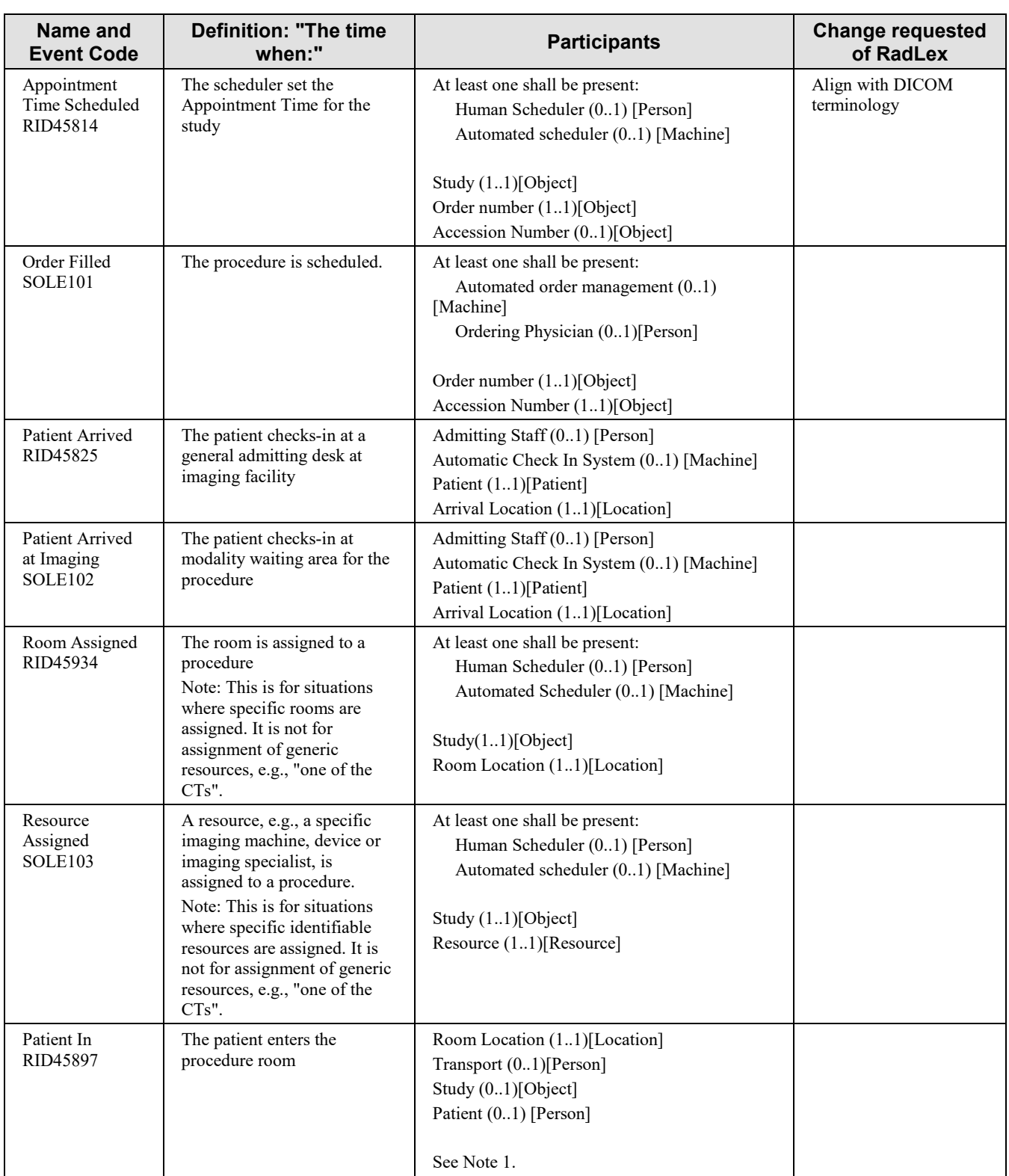

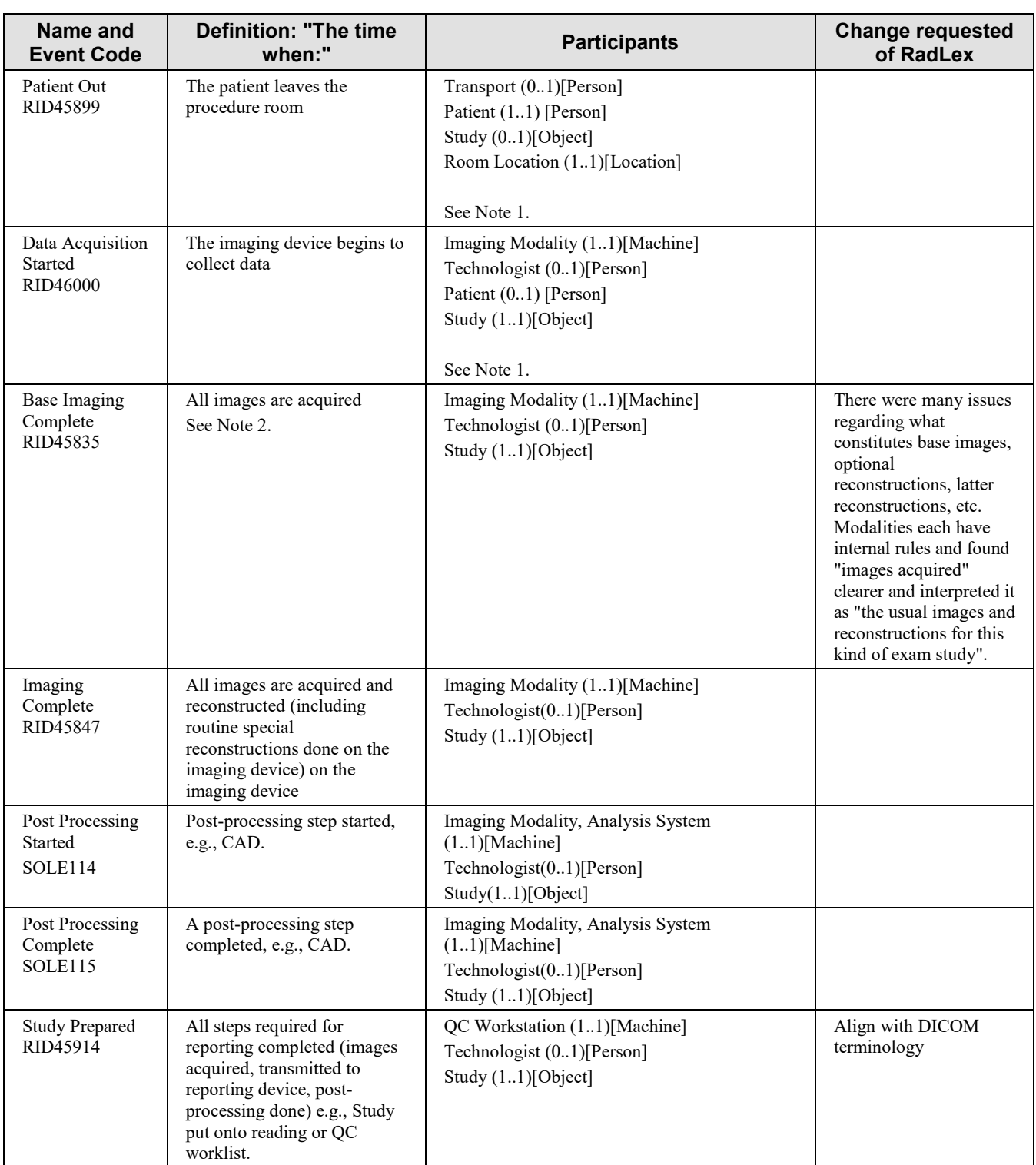

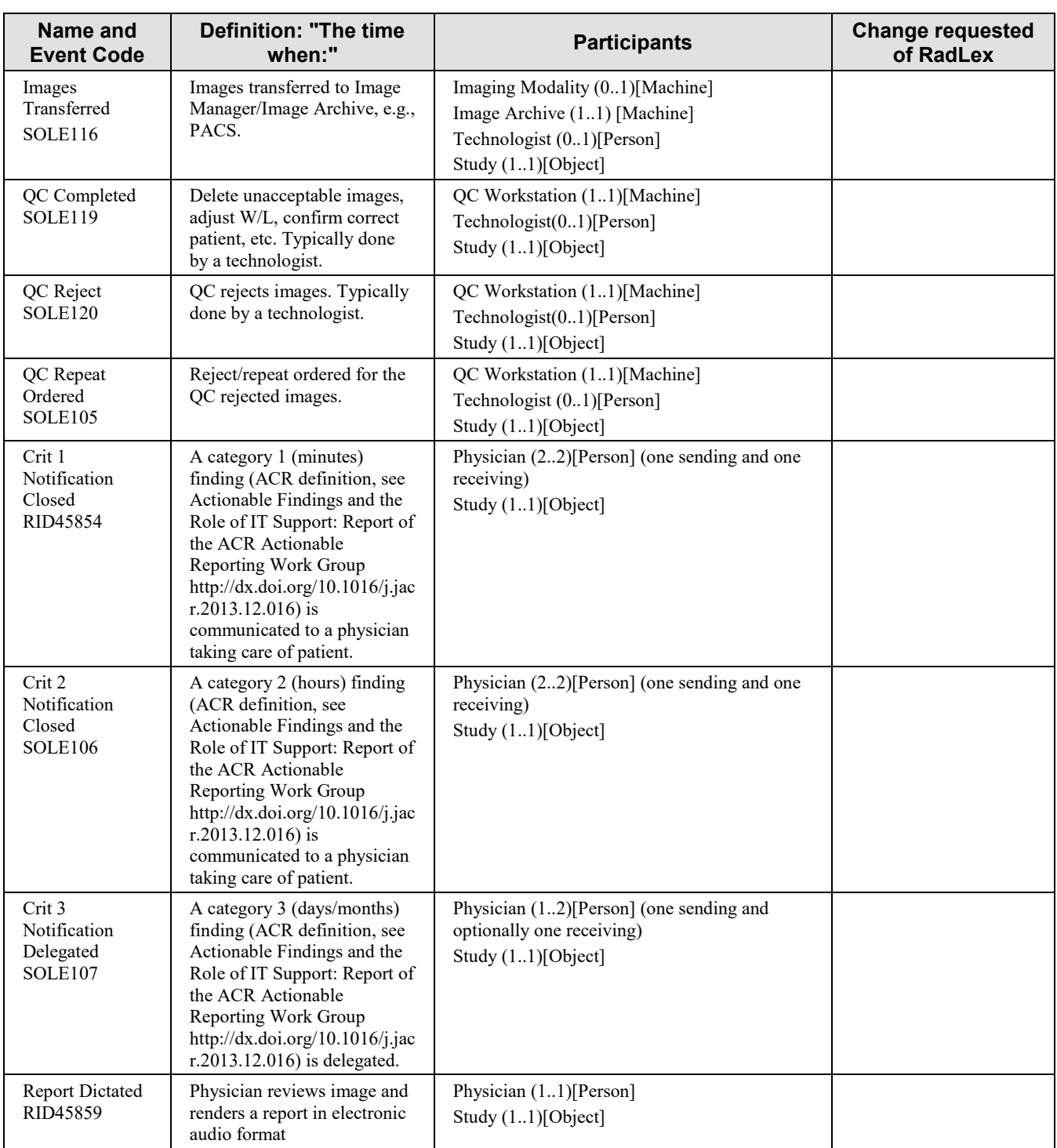

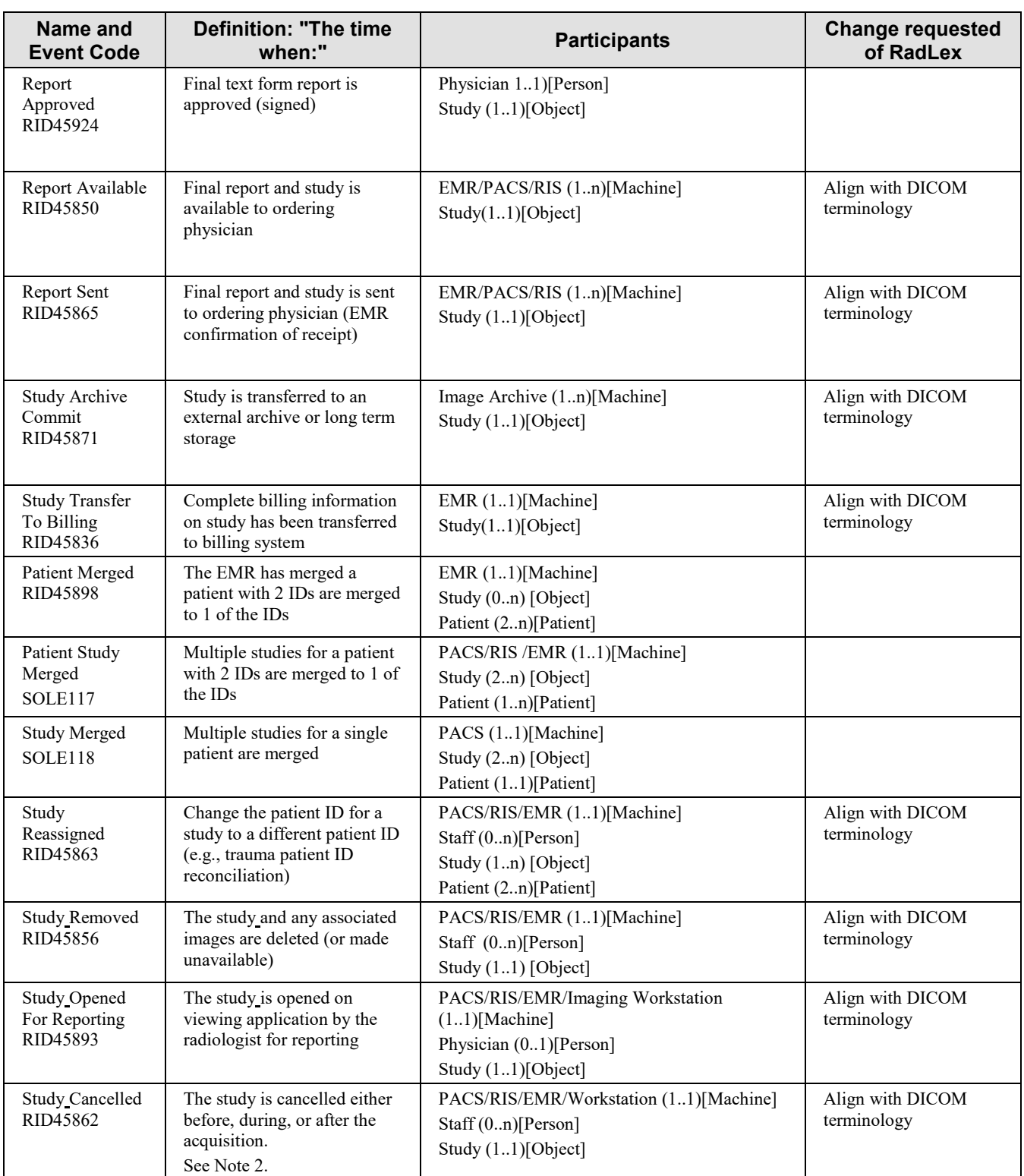

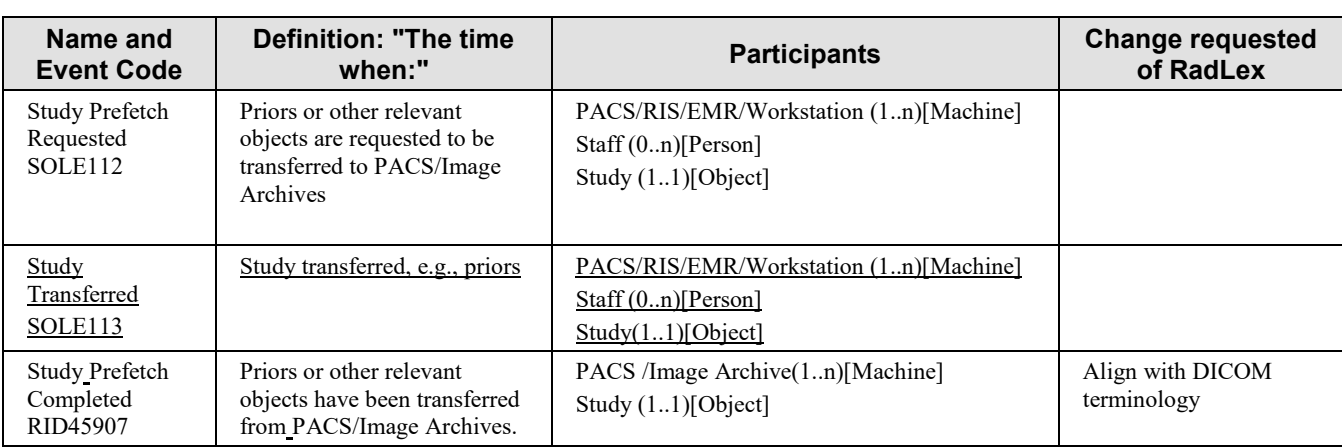

820 Note: 1. Most SOLE events avoid identifying the patient and instead identify the exam. These three events identify the patient. The PatientIn and PatientOut events may be provided by a patient movement tracking systems, e.g., RFID system, that is not aware of the patient exam. The DataAcquisitionStarted event may identify the patient to provide the linkage between the patient and the exam. For these events at least one of the participants exam or patient must be present.

825 2. The strikeout text is a change suggested to RadLex. It was not yet agreed to by RadLex at time of publication. When revised text is provided, this text will be updated.

#### <span id="page-47-0"></span>**6.3.3 Event Reports.**

Event reports sent in Syslog messages shall set APP-NAME to "IHE+SOLE" and MSG-ID to the EventTypeCode, e.g., "RID45859".

830 Event reports shall be encoded in accordance with the schema in DICOM PS3.15 Section A.5.

#### <span id="page-47-1"></span>**6.3.3.1 Encoding an Event Report**

The basic elements of an event report in the DICOM schema are:

- The event element captures the kind of event and the time it happened.
- The active participant elements captures the usual identification methods for machines, 835 applications, network endpoints, and staff.
- 
- The passive participant elements captures the usual identification methods for documents, patients, visitors, locations, etc.
- The audit source element captures the identification for the observer that recorded the event.
- 840 These are then extensible to accommodate specific needs for specific purposes.

The tables below define the encoding of the event (Table 6.3.3.1-1), the audit source (Table 6.3.3.1-2), and the one or more participants. For a given event, a participant is one of:

- Machine (Table 6.3.3.1-3)
- Person performing action (Table 6.3.3.1-4)
- 845 Object (Table 6.3.3.1-5)
	- Resource (Table 6.3.3.1-6)
	- Location (Table 6.3.3.1-7)
	- Patient (Table 6.3.3.1-8)

In Table 6.3.2-1, each participant indicates which of the participant tables below describes the 850 participant."

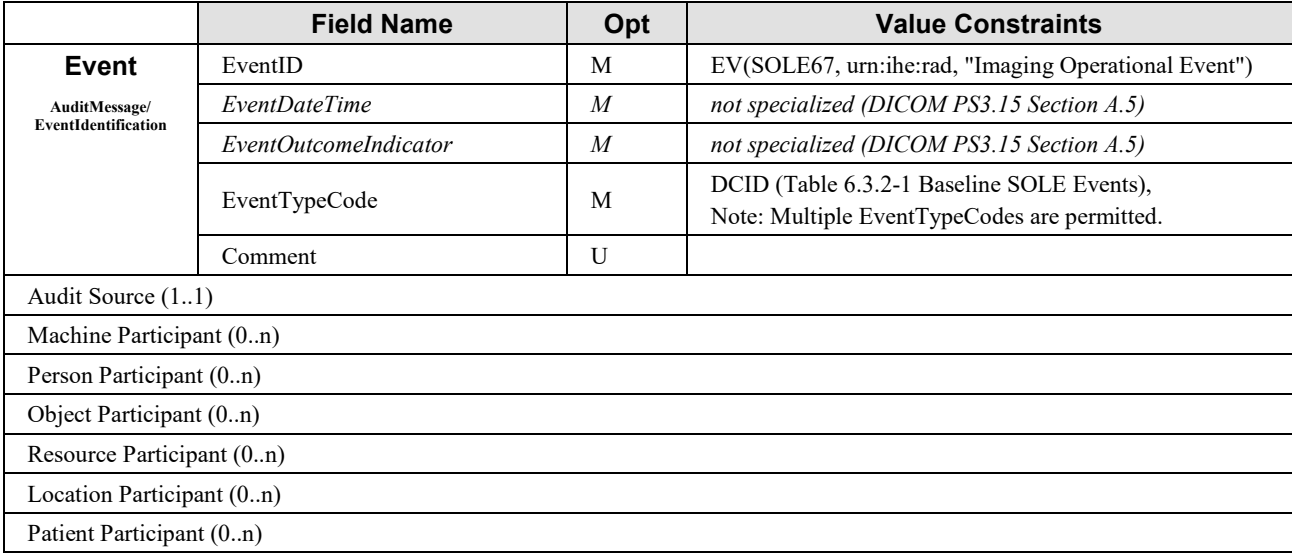

#### **Table 6.3.3.1-1: Event Report Fields**

**Audit Source** is the system that detected and reported the event.

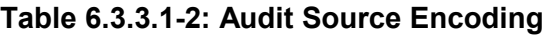

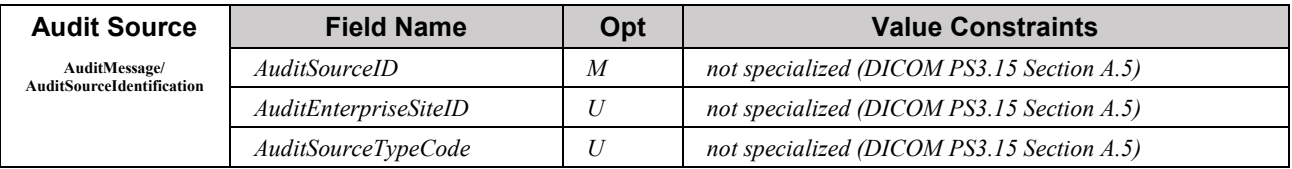

855

**Machine participants** are machines, software, applications, etc., that actively participate in the event, e.g., Modality or Image Archive.

| <b>Machine</b>                      | <b>Field Name</b>          | Opt | <b>Value Constraints</b>                                                                                                    |
|-------------------------------------|----------------------------|-----|----------------------------------------------------------------------------------------------------|
| <b>Participant</b><br>AuditMessage/ | UserID                     | M   | Primary identity of the machine participant, e.g., process<br>ID, AE title, etc.                                                                                                    |
| <b>ActiveParticipant</b>            | AlternativeUserID          | U   | A second identity of the machine participant, e.g., process<br>ID, AE title, etc.                                                                                                    |
|                                     | <i>UserName</i>            | U   | not specialized (DICOM PS3.15 Section A.5)                                                                                                    |
|                                     | RoleIDCode                 | M   | See Section 6.3.4.2                                                                                                    |
|                                     | NetworkAccessPointTypeCode | M   | "1" for machine name, "2" for IP address                                                                                                    |
|                                     | NetworkAccessPointID       | M   | The machine name (in DNS) or IP address.                                                                                                    |
|                                     | ParticipantObjectDetail    | U   | "Function= <name-of-function>"<br/>ParticipantObjectDetail identifies the participating<br/>internal functions when the machine has multiple<br/>functions and not all participated in the event. e.g.,<br/>"Function=CAD", "Function=Joe Algorithm"</name-of-function> |

**Table 6.3.3.1-3: Machine Participant Encoding**

860

**Person Participants** are staff that actively participate in the event, e.g., Radiologist or Technologist.

| Person<br><b>Participant</b><br>AuditMessage/<br><b>ActiveParticipant</b> | <b>Field Name</b>      | Opt | <b>Value Constraints</b>                                                                  |
|---------------------------------------------------------------------------|------------------------|-----|-------------------------------------------------------------------------------------------|
|                                                                           | UserID                 | M   | One identity of the human that participated in the<br>transaction, e.g., Employee Number. |
|                                                                           | AlternativeUserID      | U   | A second identity of the human that participated in the<br>transaction, e.g., NPI (US).   |
|                                                                           | <i><b>UserName</b></i> | U   | not specialized (DICOM PS3.15 Section A.5)                                                |
|                                                                           | <i>UserIsRequestor</i> | U   | not specialized (DICOM PS3.15 Section A.5)                                                |
|                                                                           | RoleIDCode             | M   | See Section 6.3.4.1                                                                       |
|                                                                           | Department             | U   | See Section 6.3.4.4 Departments                                                           |
|                                                                           | Shift                  | U   | See Section 6.3.4.5 Shift                                                                 |

**Table 6.3.3.1-4: Person Participant Fields**

865 **Object Participants** are software and conceptual objects, e.g., "order", "study" and "report".

| <b>Object</b>                        | <b>Field Name</b>                 | Opt            | <b>Value Constraints</b>                                                    |
|--------------------------------------|-----------------------------------|----------------|-----------------------------------------------------------------------------|
| Participant                          | ParticipantObjectTypeCode         | M              | "2" (system object)                                                         |
| (AuditMessage/<br>ParticipantObject) | ParticipantObjectTypeCodeR<br>ole | M              | " $3$ " (Report – for a study or a report)<br>" $20$ " (Job – for an order) |
|                                      | ParticipantObjectID               | $\overline{M}$ | not specialized (DICOM PS3.15 Section A.5)                                  |
|                                      | ParticipantObjectIDTypeCod<br>e   | M              | See Section 6.3.4.3 for Participant Object ID Type Codes                    |

**Table 6.3.3.1-5: Object Participant Encoding**

**Resource participants** are rooms, assigned machines, etc. that are the objects of actions.

| <b>Resource</b>                      | <b>Field Name</b>                 | Opt            | <b>Value Constraints</b>                        |
|--------------------------------------|-----------------------------------|----------------|-------------------------------------------------|
| <b>Participant</b>                   | ParticipantObjectTypeCode         | M              | "2" (system object)                             |
| (AuditMessage/<br>ParticipantObject) | ParticipantObjectTypeCodeR<br>ole | M              | See Section 6.3.4.3, participating object roles |
|                                      | ParticipantObjectID               | $\overline{M}$ | not specialized (DICOM PS3.15 Section A.5)      |
|                                      | ParticipantObjectIDTypeCod<br>e   | M              | not specialized (DICOM PS3.15 Section A.5)      |

**Table 6.3.3.1-6: Resource Participant Encoding**

870

**Location participants** are locations where events have taken place or activities are scheduled, e.g., "Room 101". There are standard codes for geographic locations and addresses, but not for the internal room naming system within the imaging facility. The location is identified by setting two of the name-value pairs in the ParticipantObjectDetail. A name for the location encoding 875 shall be specified, e.g., "St. Mary's of Boston Clinic Rooms", and the name for the location within that encoding shall be specified, e.g., "Grant CT Suite A".

**Table 6.3.3.1-7: Location Participant Encoding**

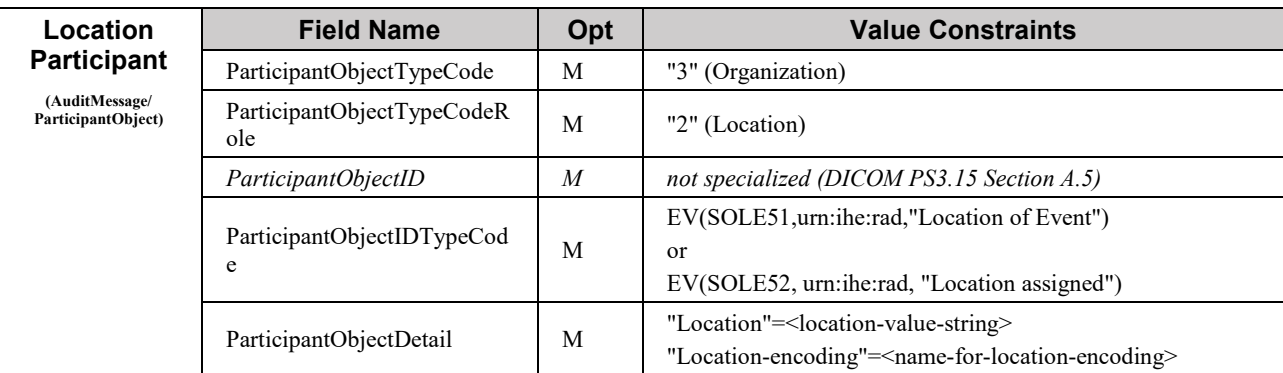

#### **Patient participants** are the patients.

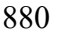

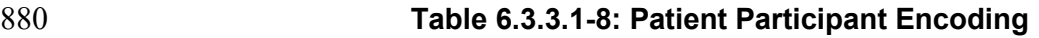

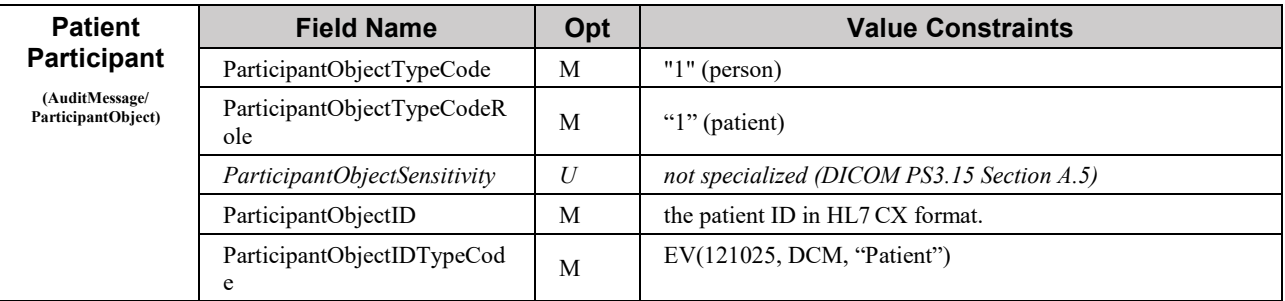

#### <span id="page-51-0"></span>**6.3.4 Coded Terminologies**

#### <span id="page-51-1"></span>**6.3.4.1 Person participant roles**

The RoleIDCode for a Person Participant in an event describes the nature of their participation in 885 that event. This is different than an organizational role. A surgeon that refers a patient for an exam would have an organizational role of surgeon and a participant role of referring physician.

#### <span id="page-51-2"></span>**6.3.4.1.1 DICOM CID 7450**

The DICOM CID 7450 has a list of potential person roles. It includes further lists of family member and organizational roles. These may be used as the role for a person in a SOLE event. It 890 is reproduced here for convenience.

|                                                                                                    |         | בסוטט ווטכוס ו שטר ושטר שוט ומוטטוש ו -ו .ו .ד.ט. ו שטר |                                       |                                         |
|----------------------------------------------------------------------------------------------------|---------|---------------------------------------------------------|---------------------------------------|-----------------------------------------|
| <b>Coding Scheme</b><br><b>Code Value</b><br><b>Designator</b>                                                                    |         | <b>Code Meaning</b>                                     | <b>SNOMED-CT</b><br><b>Concept ID</b> | <b>UMLS Concept</b><br><b>Unique ID</b> |
| <b>DCM</b>                                                                                                    | 121025  | Patient                                                 |                                       |                                         |
| <b>SRT</b>                                                                                                    | J-00552 | Healthcare professional                                 | 223366009                             | C1704312                                |
| <b>SRT</b>                                                                                                    | S-11090 | Friend                                                  | 113163005                             | C0079382                                |
| Include CID 7451 "Family Member"<br>http://dicom.nema.org/medical/dicom/current/output/chtml/part16/sect_CI<br>D 7451.html        |         |                                                         |                                       |                                         |
| Include CID 7452 "Organizational Roles"<br>http://dicom.nema.org/medical/dicom/current/output/chtml/part16/sect CI<br>D 7452.html |         |                                                         |                                       |                                         |

**Table 6.3.4.1.1-1: DICOM Table CID 7450. Person Roles**

#### <span id="page-52-0"></span>**6.3.4.1.2 Additional Roles**

The following additional roles may be used in SOLE messages.

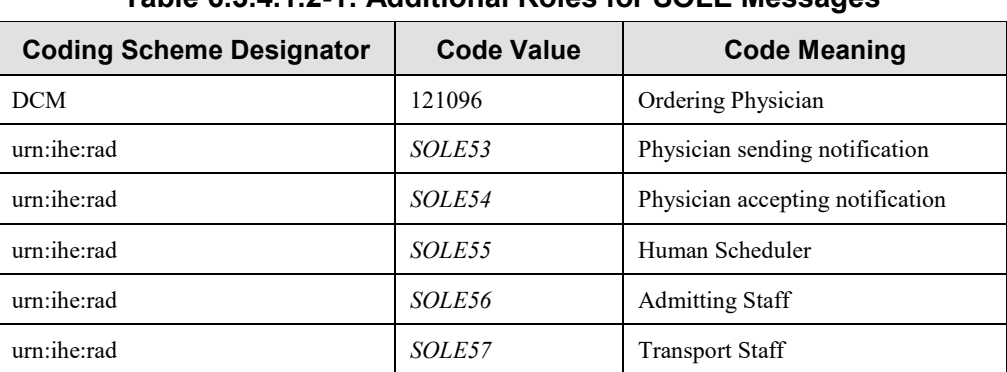

#### 895 **Table 6.3.4.1.2-1: Additional Roles for SOLE Messages**

#### <span id="page-52-1"></span>**6.3.4.2 Machine Roles**

The following machine roles should be used for devices that are active participants in an event. If this list lacks a suitable code, a locally defined code may be used.

#### 900 **Table 6.3.4.2-1: Device Participating Roles**

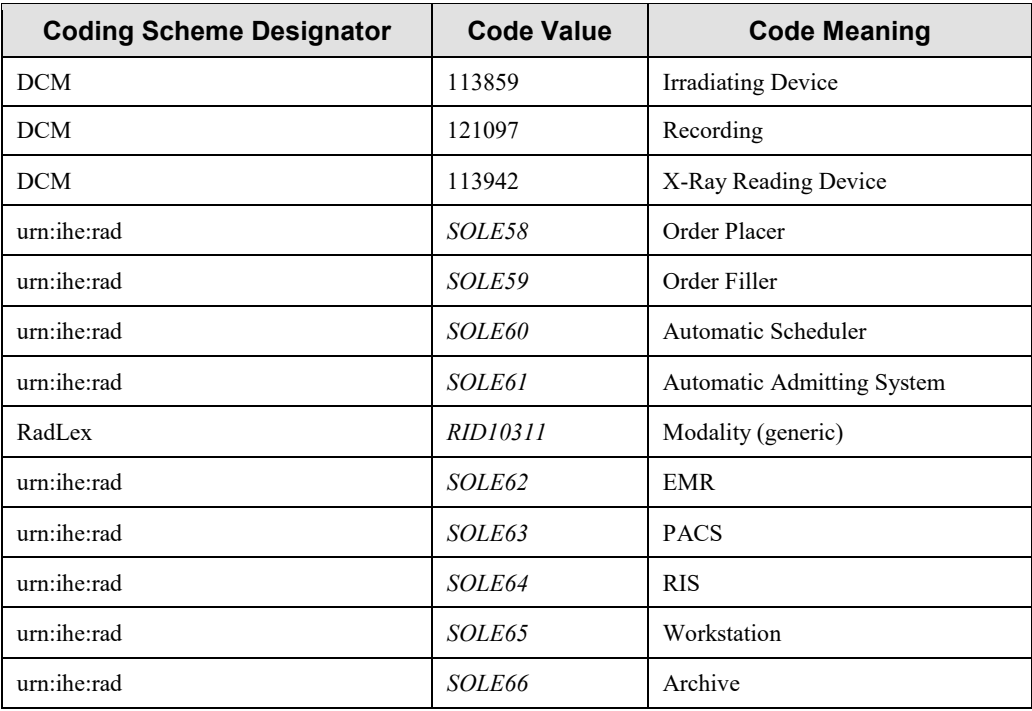

#### <span id="page-53-0"></span>**6.3.4.3 Object ID Type Codes**

The following object roles should be used for objects that participate in an event. If this list lacks a suitable code, a locally defined code may be used.

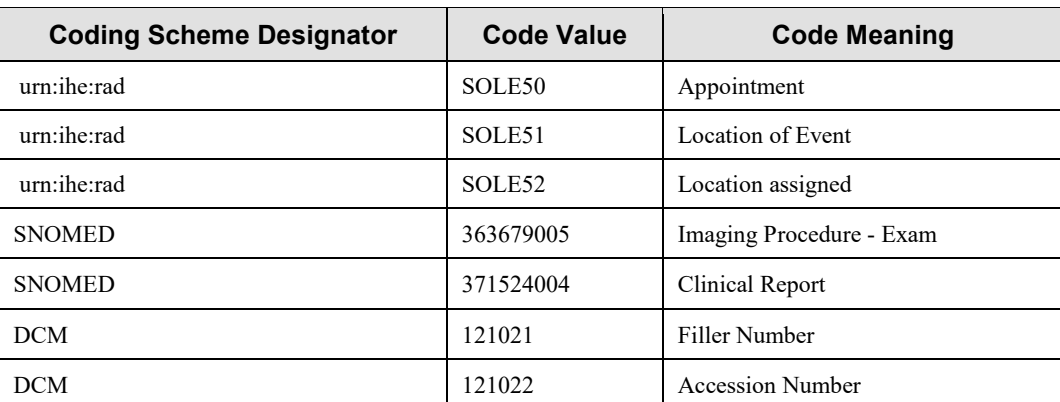

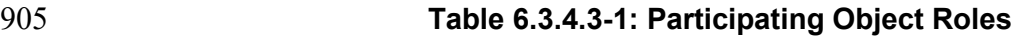

#### <span id="page-53-1"></span>**6.3.4.4 Department**

Department is an additional string element that is added to the AuditMessage/ParticipantObject. It can be used to convey a departmental location for a person when that person is participating in

910 an event that is not in the usual location for that person. For example, when a cardiologist that is normally in the Cardiology Department is involved in an event taking place in the Emergency Department, this element can be used to indicate the different location.

There is no suitable international standard for the contents of this string. The names of local departments are highly variable, and the selection of which departments should be tracked is 915 variable.

### <span id="page-53-2"></span>**6.3.4.5 Shift**

Shift is an additional string element that is added to the AuditMessage/ParticipantObject. It can be used to convey a shift identifier for a person. This can be useful when tracking the handoff between shifts. There is no suitable international standard for the names of shifts. The contents of 920 this string will be determined by the local policies.